# Webpack watch в экстремальных условиях

Николай Рябов, ВКонтакте

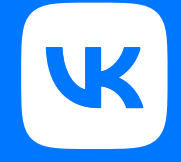

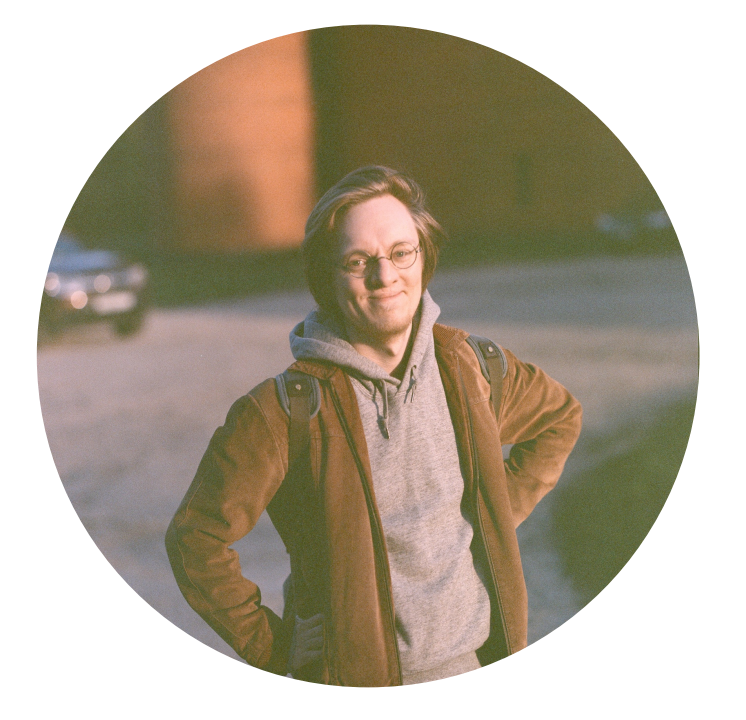

### Николай Рябов, ВКонтакте

- Играюсь с вебпаком в команде Frontend Infrastructure
- Упарывался 3,5 года перформанс-тестами в Avito
- Погулял пару лет по стартапам (энтерпрайз лучше)
- Люблю графики

# О чём ?

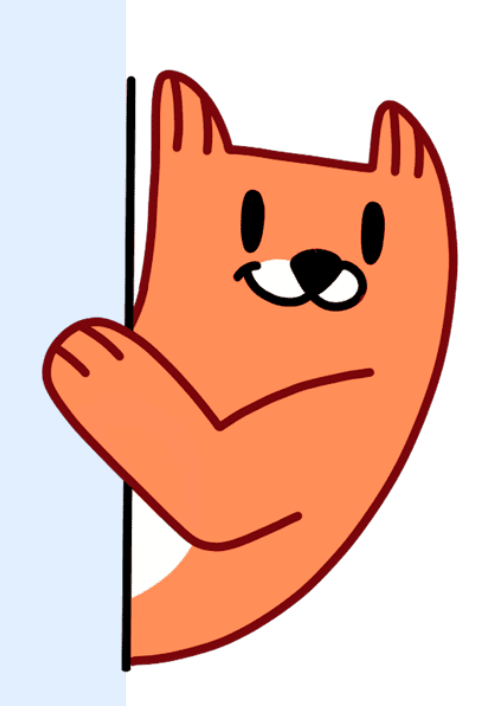

- 1. Особенности сборки нашего фронтенда
- 2. Наследие, которое хоть как -то работало
- 3. Глубокая кастомизация webpack-dev-server
- 4. Кастомный HMR, который позволил довести до конца задуманное

ВКонтакте — ЭТО МОНОЛИТ Сборка всего и вся (webpack и его друзья)

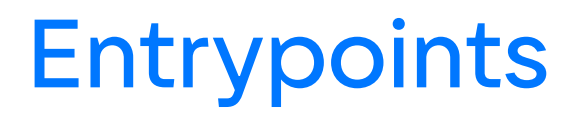

Индивидуальный рантайм для каждого энтрипойнта

### Отдельная сборка для CSS

Главный энтрипойнт со сборной солянкой всего подряд

Обилие кэш-групп

## StaticManagerPlugin

К каждому чанку мы добавляем специальное окончание с вызовом функции статик-менеджера.

В каждом энтрипойнте должен быть вручную вставленный вызов stManager.done() для правильной отработки загрузки энтрипойнта.

```
chunk.files.forEach((file) \Rightarrowif (!file.endsWith('css')) {
    compilation. assets[file] = new ConcatSource(compilation.assets[file],
      `try{stManager.done('${publicPath.slice(1)}${file}');}catch(e){}`,
    );\}) ;
```
# config\_versions.json

- В результате сборки генерится несколько stats.json файлов
- В каждом статс-файле есть информация обо всех чанках и энтрипойнтах, которые участвовали в сборке
- Все статс-файлы парсятся и преобразовываются в конфиг, нужный для работы **static\_manager.js**
- Итоговый конфиг содержит версии всех чанков и зависимости всех энтрипойнтов

```
"versions": {
  "chunk_name.js": "c16781146f02d08ebefe"
\},
"deps": \{"entry_name": [
    "entry_name.js",
    "chunk_name.js",
    "chunk_name_foo.js",
    "chunk_name_bar.js"
```
### Дополнительные JSON

### Инлайн-скрипты Ключи переводов

Селекторы для Critical CSS

После сборки (всё ещё сложнее)

## VK/StaticFiles/Common.php

### Сбор данных для страницы

- Готовим список энтрипойнтов, которые нужны для конкретной страницы
- Получаем все их зависимости и версии зависимостей
- Собираем данные об уже подключённой статике для глобальных переменных

### Подготовка вёрстки страницы

- Все нужные скрипты и стили
- Инлайн-скрипты
- Переводы
- Глобальные переменные с уже подключённой статикой

# loader\_nav.js

- •Да, это РНР
- Зависимости всех энтрипойнтов, которые нужны для static\_manager.js
- Версии всех чанков и энтрипойнтов
- Роуты и их энтрипойнты

# static\_manager.js

- Контролирует загрузку самих энтрипойнтов
- Использует **loader\_nav.js** как источник данных
- Работает с глобальными переменными версий чанков и уже загруженной статики
- Загружает новые энтрипойнты по запросу вместе с их зависимостями через **stManager.add()**
- Следит за версиями чанков
- Активно используется при переходах между страницами для подгрузки новых энтрипойнтов

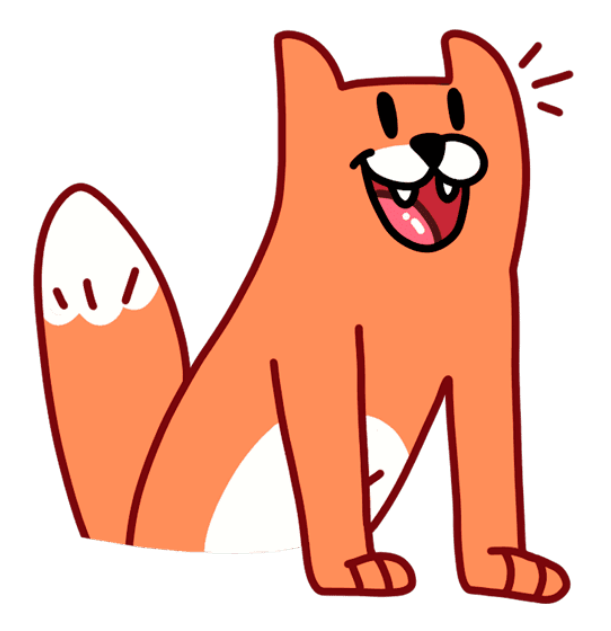

## Вроде работает

Старый добрый watch (неудачно состарился)

### Сложности

- Как подружить динамические обновления в процессе кодинга с системой **static\_manager.js** - **config\_versions.json** - **php**?
- Как не утечь по памяти?
- Как ускорить ребилд после инвалидации вотча с такой большой кодовой базой?
- Как собрать то, что нужно, если есть 600+ энтрипойнтов?
- Как ускорить инициализацию вотча?

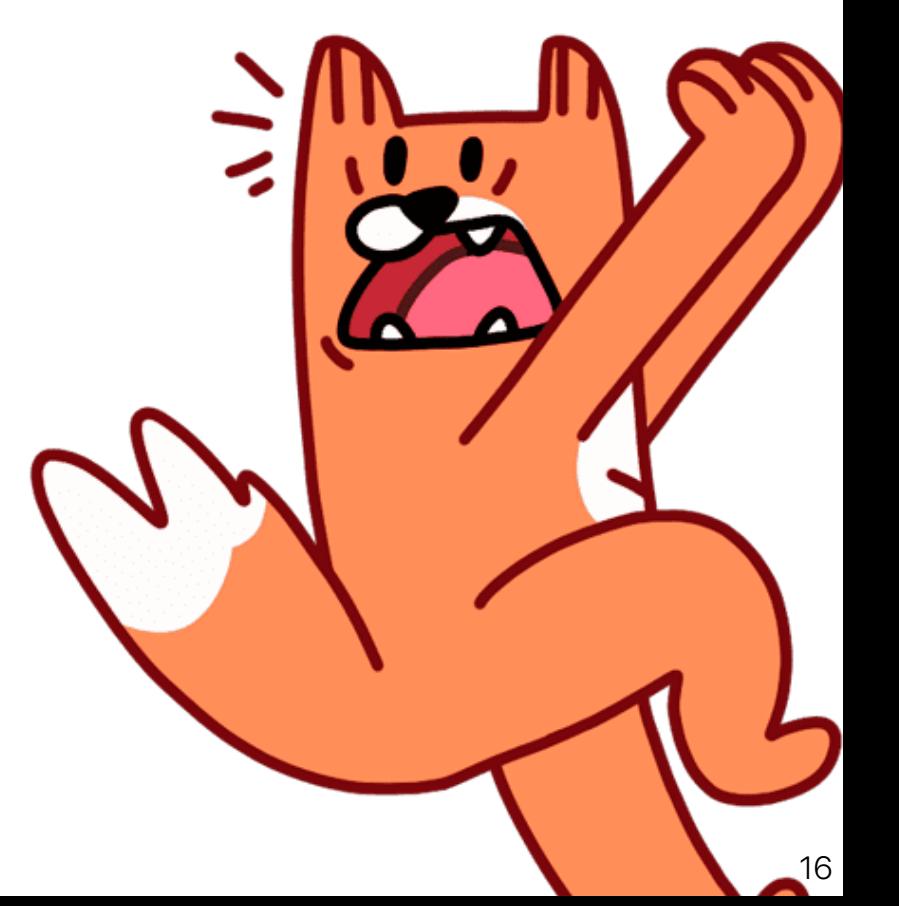

## **build**

- Собирает иконки
- Билдит воркспейсы
- Отдельно билдит старые CSS-файлы
- Билдит отдельно весь JS- и TS-код
- Порождает все нужные JSON (например, config\_versions.json)

### watch

- •Использует **.env** для получения списка нужных для сборки энтрипойнтов
- •Собирает энтрипойнты индивидуально
- •Не использует стандартные кэш-группы
- •Каждый энтрипойнт использует свои собственные инстансы всех библиотек
- •Отдельно вотчит CSS и JS
- •Использует данные, сгенерированные **build**

### watch

- •Утекает по памяти
- •Всё равно долго инициализируется
- •Сложно конфигурируется
- •Может ломать сборку
- •Совсем неконсистентен с **build**, не говоря уж о продакшн билде
- •Так или иначе нужно запускать **build**

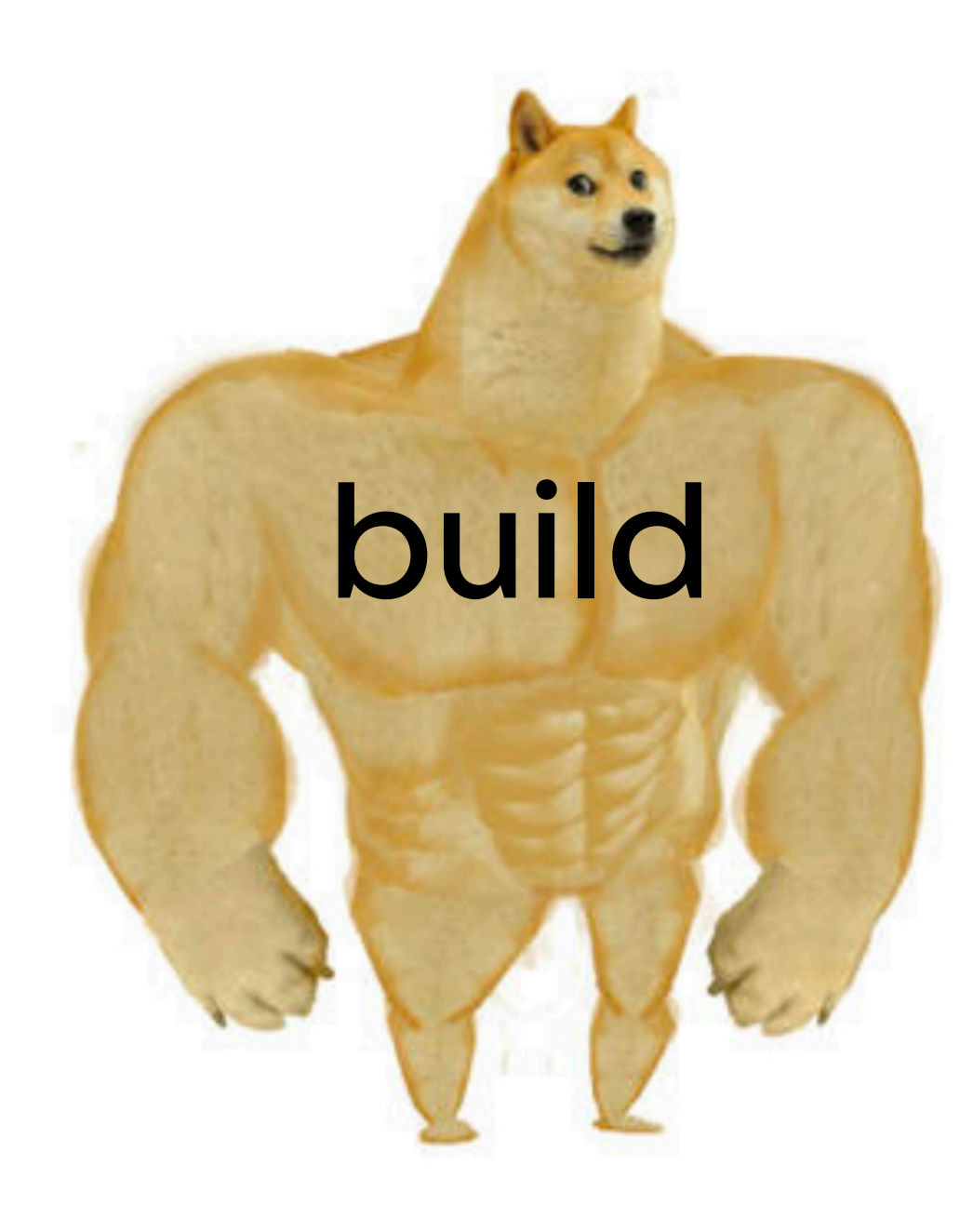

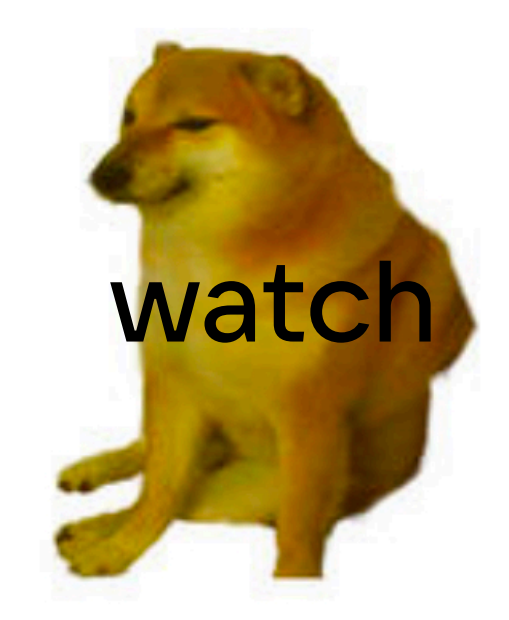

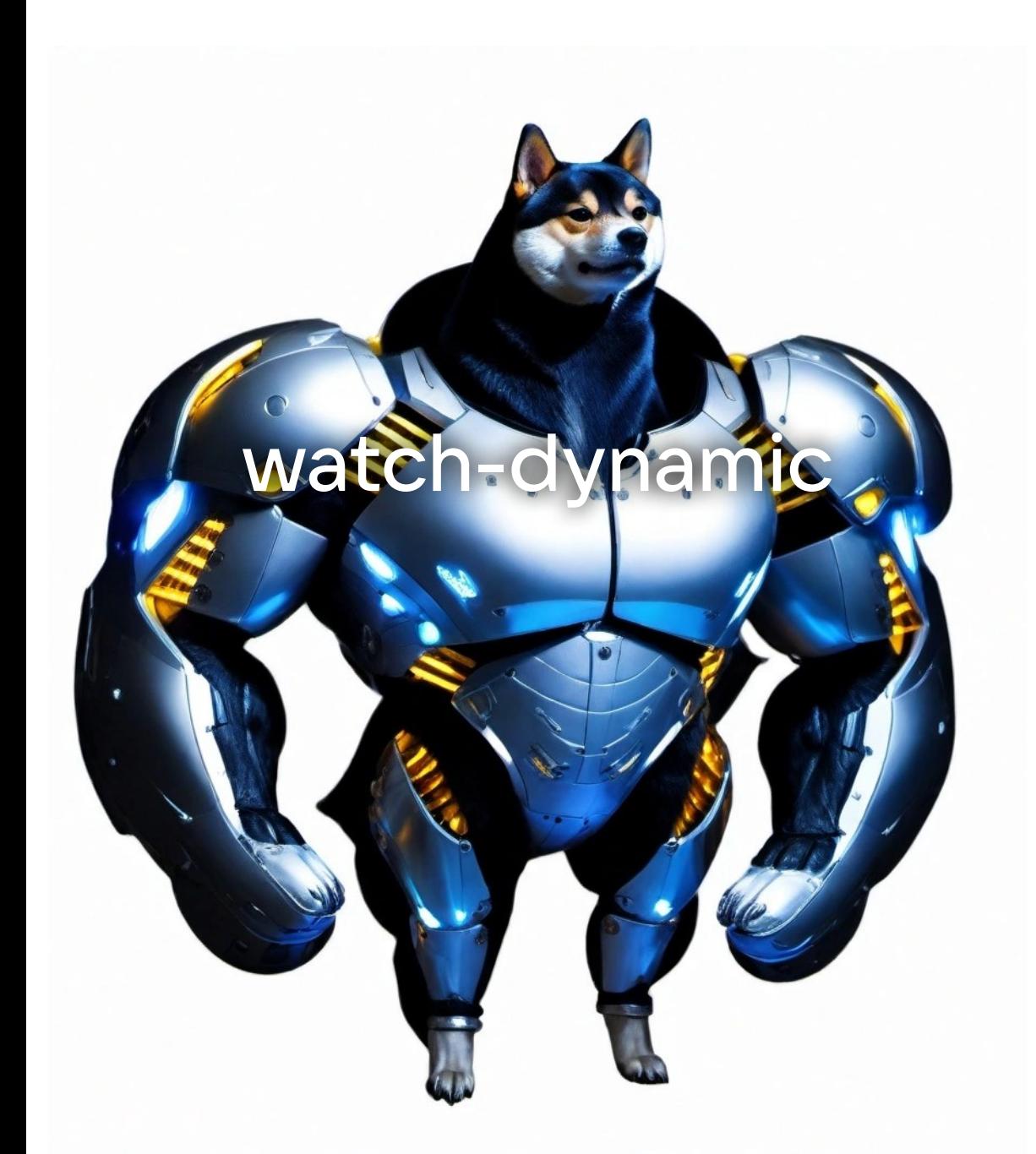

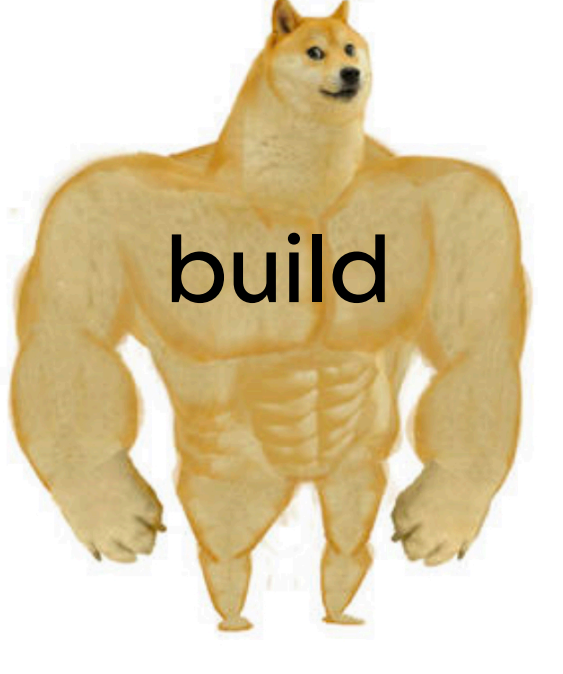

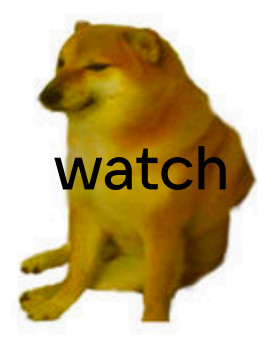

watchdynamic (кродеться)

## watch-dynamic

- •Не утекает по памяти
- •Быстро инициализируется
- •Не надо конфигурировать
- •Не ломает сборку
- •Полностью консистентен с **build**
- •Не нужно запускать **build**
- •Собирает все сорцы одним инстансом вебпака

watch-dynamic

# Но как он это делает?

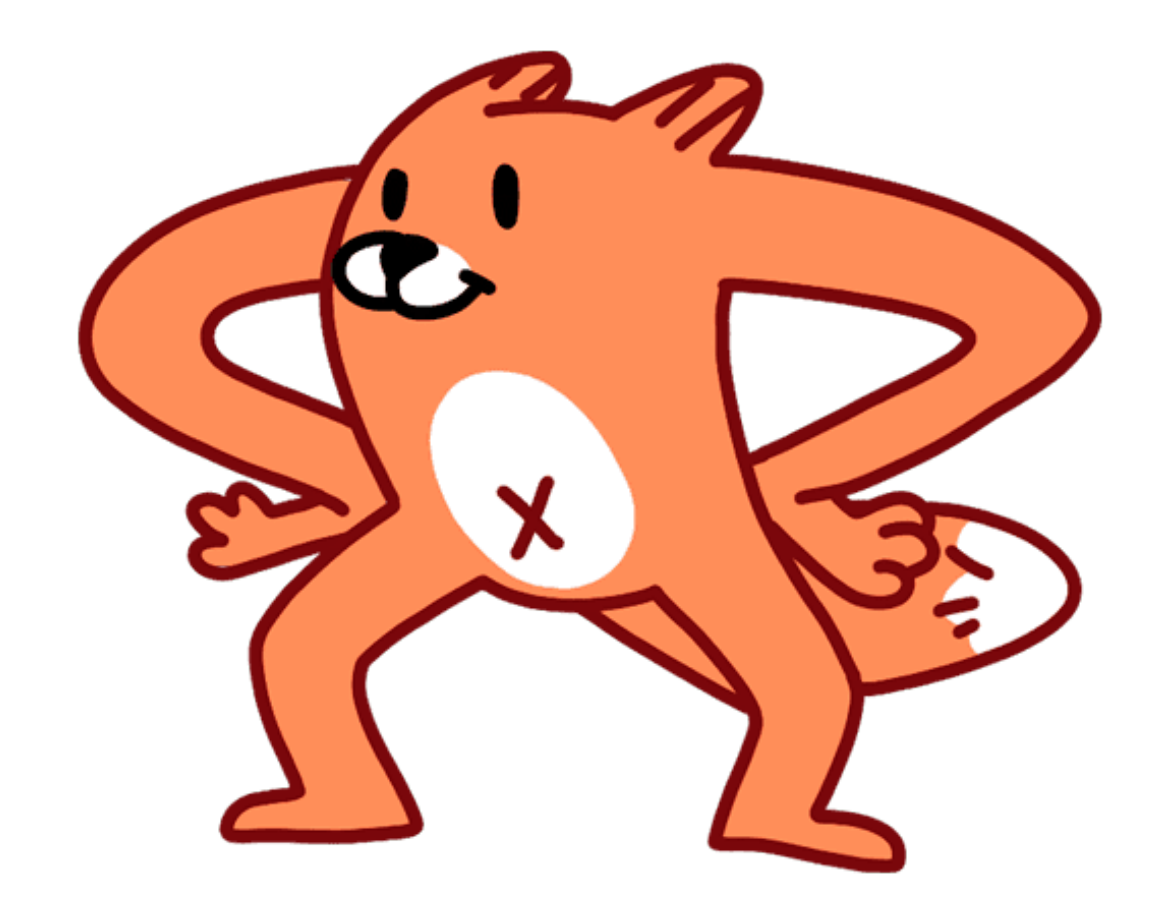

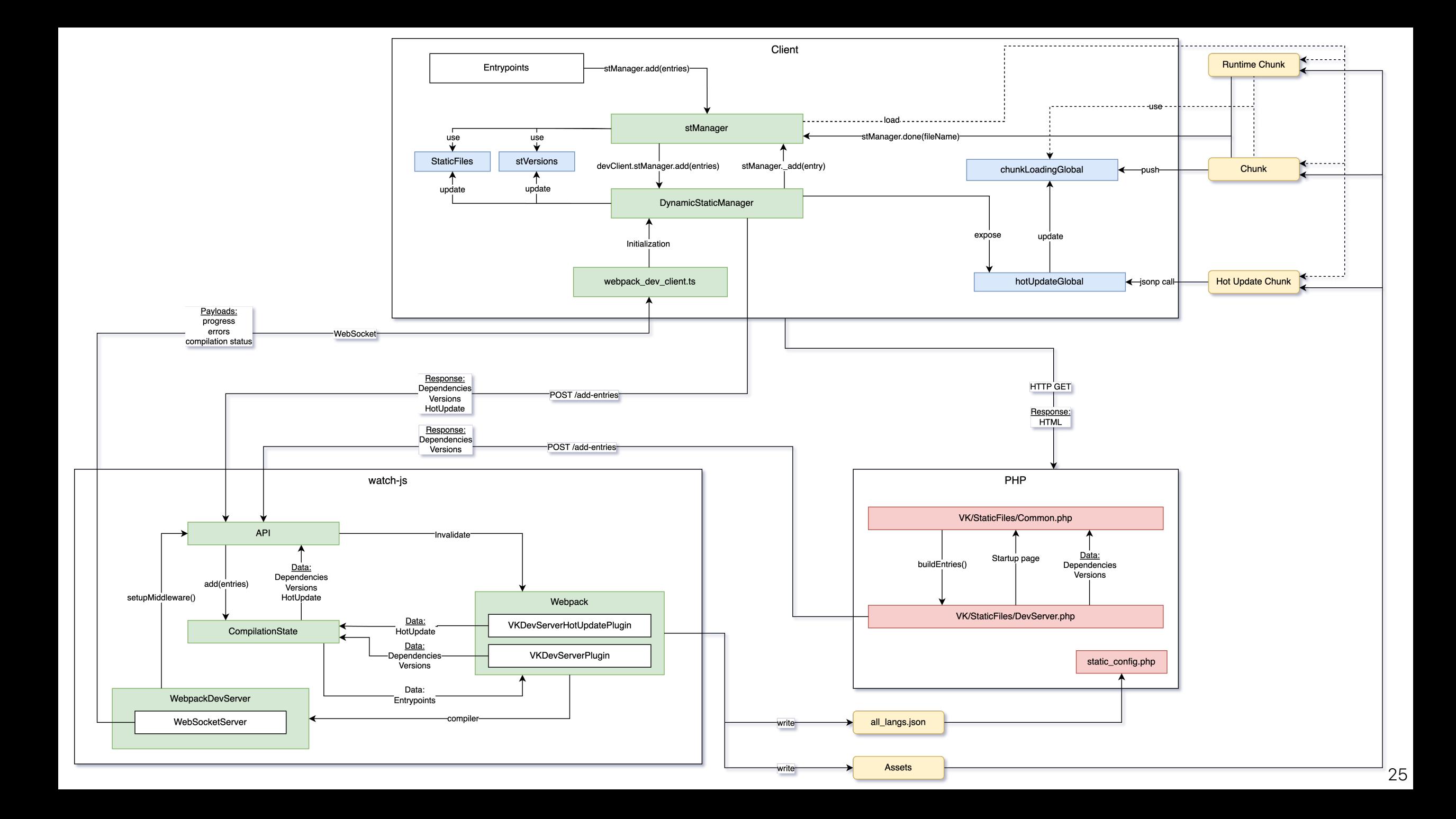

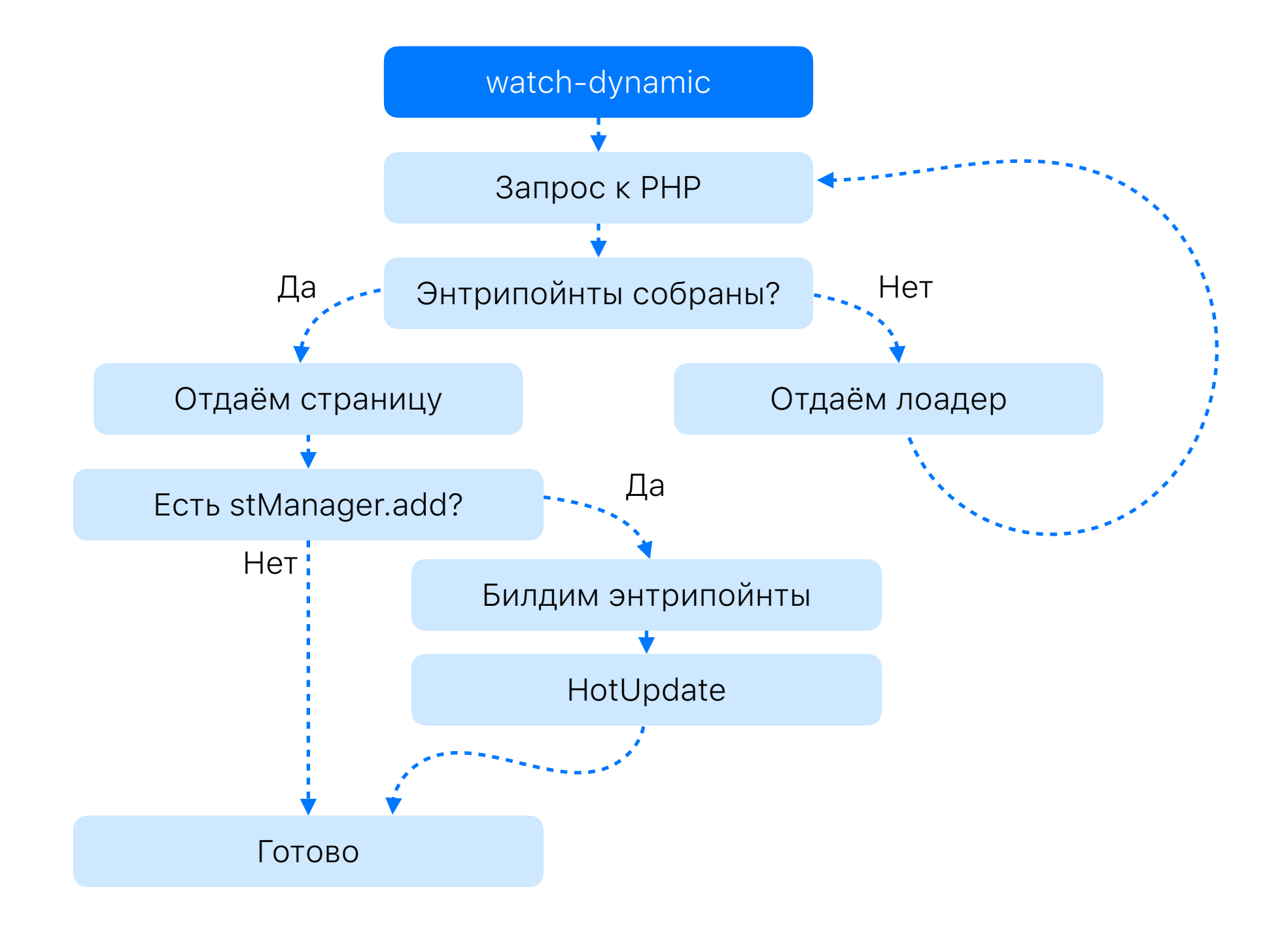

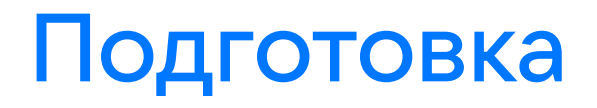

- •Генерирует инлайн-скрипты
- •Собирает Service Worker
- •Собирает базовый набор энтрипойнтов, которые присутствуют на всех страницах

Готовим webpack как боженьки (medium rare)

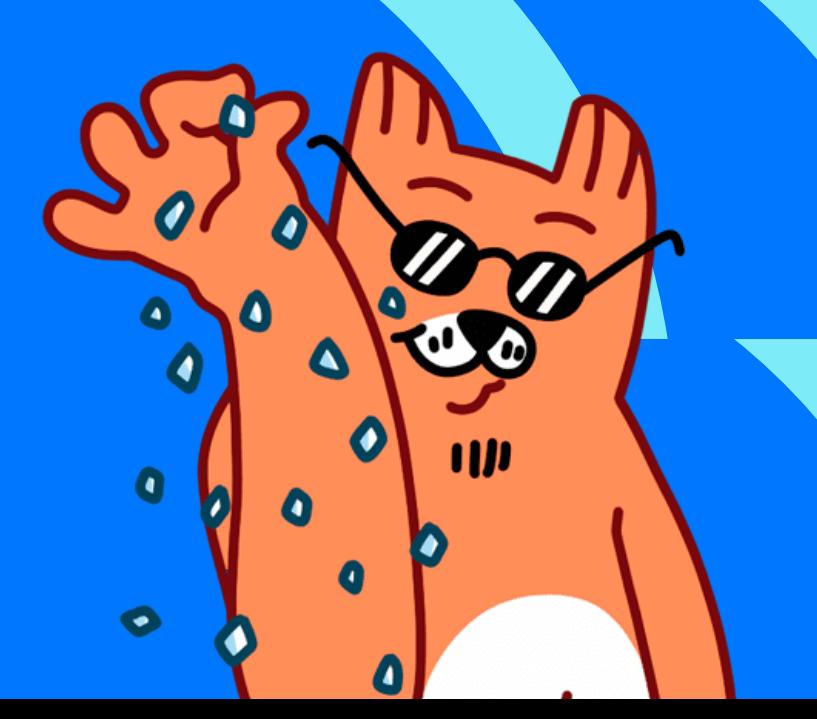

### Динамические энтрипойнты

Позволяют менять список энтрипойнтов даже у активной сборки

### Dynamic entry

If a function is passed then it will be invoked on every make event.

Note that the make event triggers when webpack starts and for every invalidation when watching for file changes.

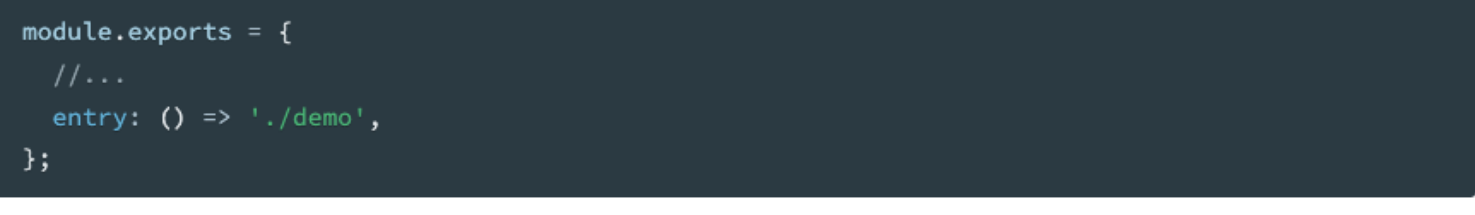

### or

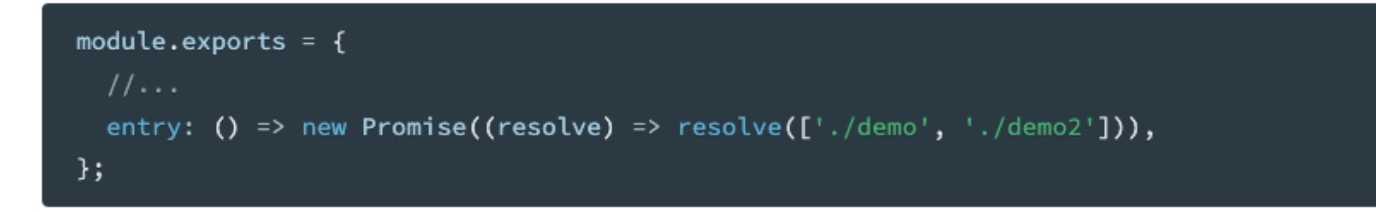

For example: you can use dynamic entries to get the actual entries from an external source (remote server, file system content or database):

### Динамические ЭНТРИПОЙНТЫ

compilationState.addEntries(newEntries);

// для сборки новых ентрипоинтов необходимо инвалидировать вотч devServer.compiler.watching.invalidate();

// набор ентрипоинтов меняется при запросе /add-entries webpackConfig.entry =  $()$  => compilationState.getEntryOption();

### Список ЭНТРИПОЙНТОВ

## Список ЭНТРИПОЙНТОВ

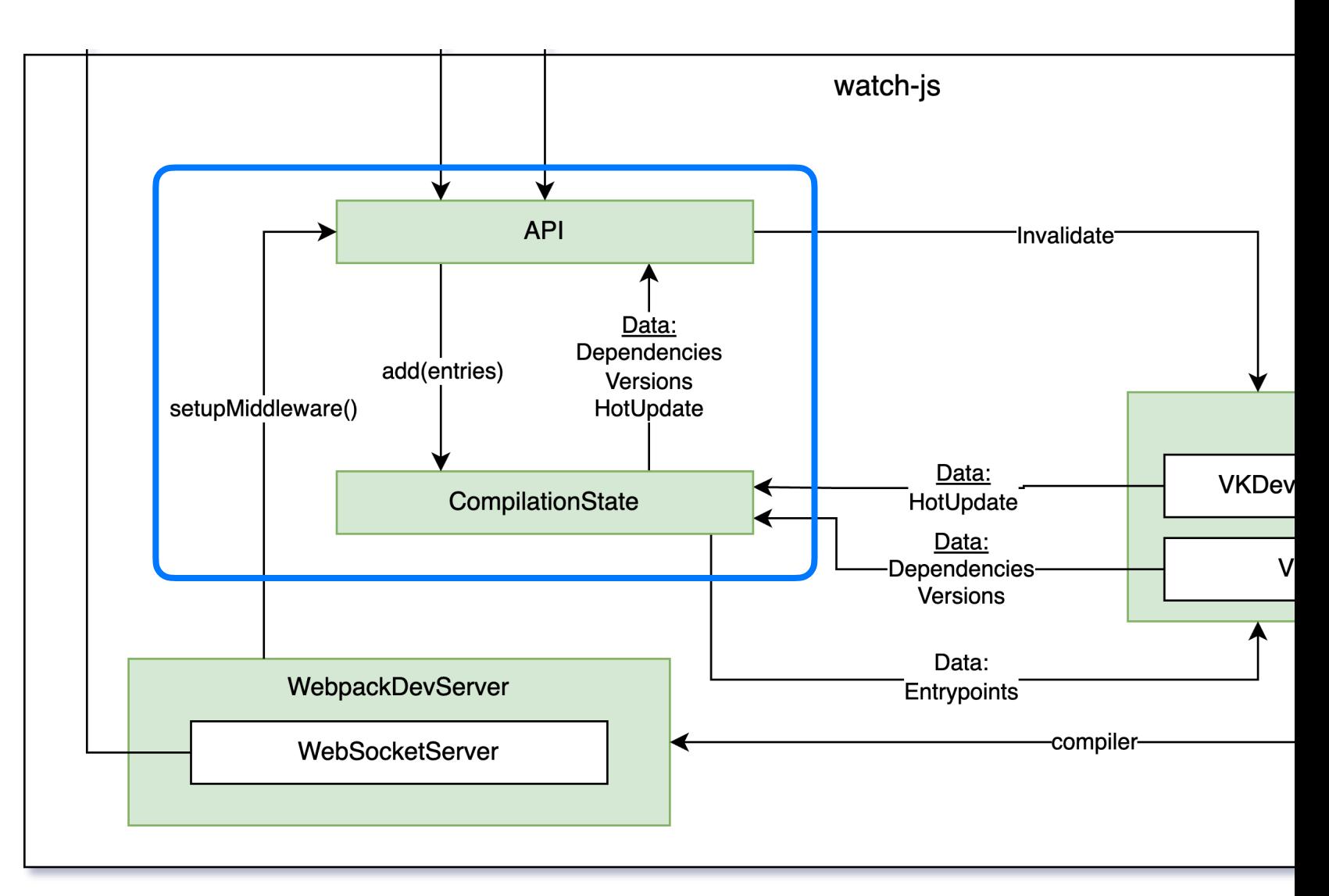

### Список ЭНТРИПОЙНТОВ

webpackConfig.entry =  $()$  => compilationState.getEntryOption();

const devServerConfig =  $\{$ 

setupMiddlewares(middlewares, devServer) { devServer.app.post('/add-entries', (req, res) => { compilationState.addEntries(req.body.entries); devServer.compiler.watching.invalidate();

```
if (\text{req. body. waiting}) {
        compilationState. once('compilation-end', () =res.java (versions: compilationState.getVersions(),
            dependencies: compilationState.getDependencies(),
          \}),
        );
      \} else {
        res.json({ inProgress: true });
    return middlewares;
 \},
\};
const compiler = webpack(webpackConfig);
const server = new WebpackDevServer(devServerConfig, compiler);
```
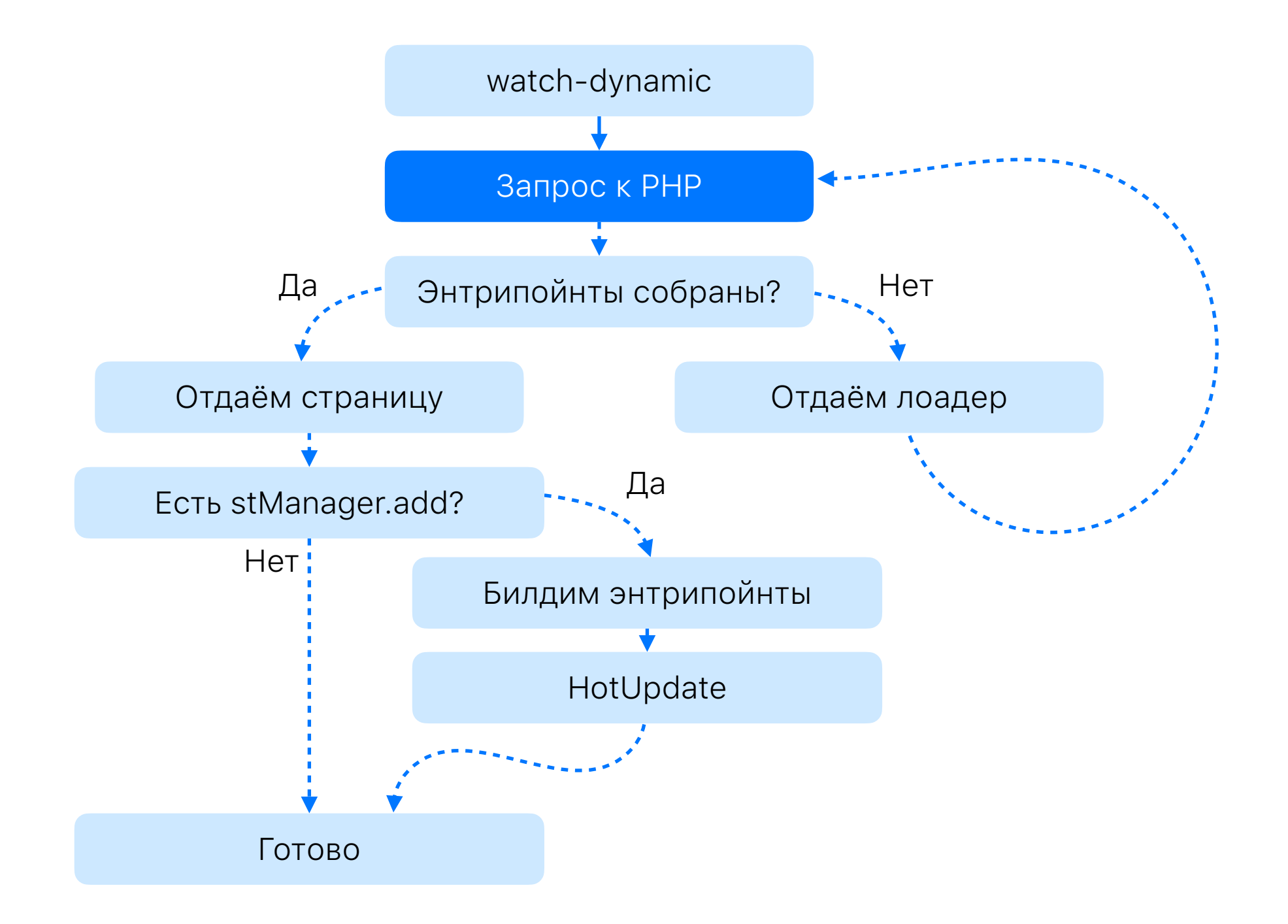

### PHP общается с вебпаком

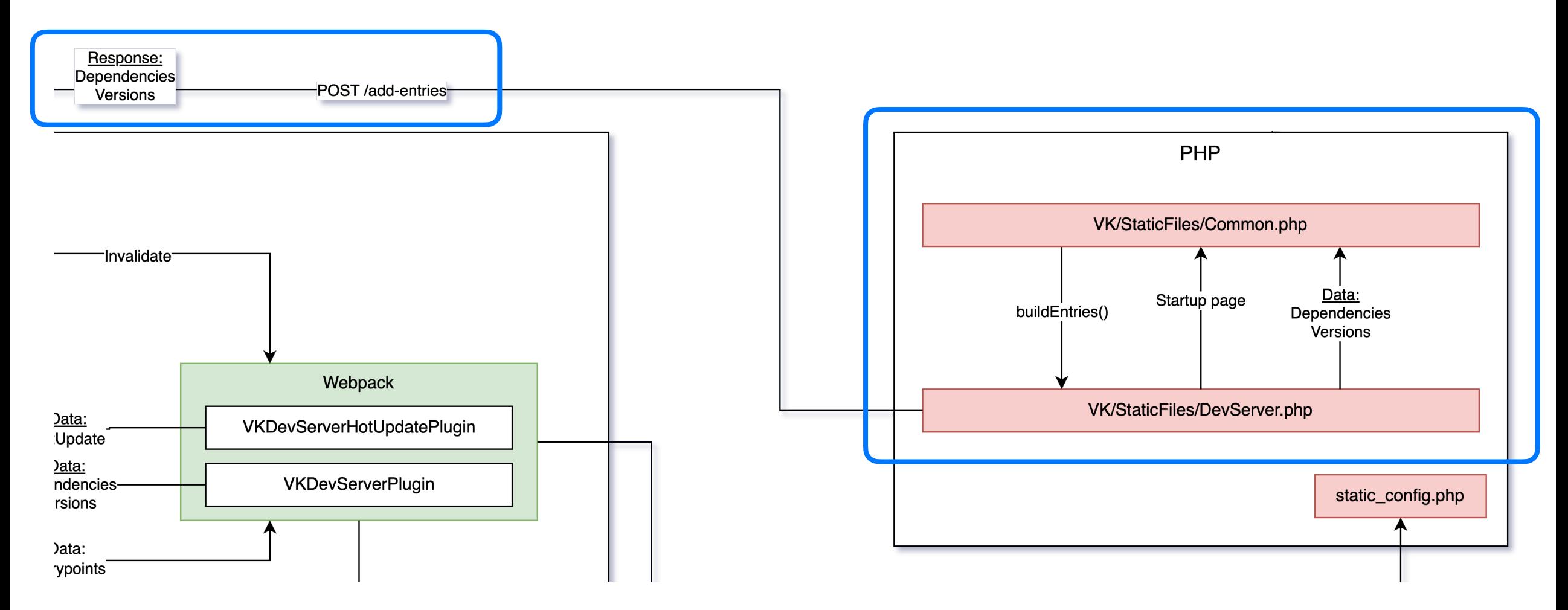

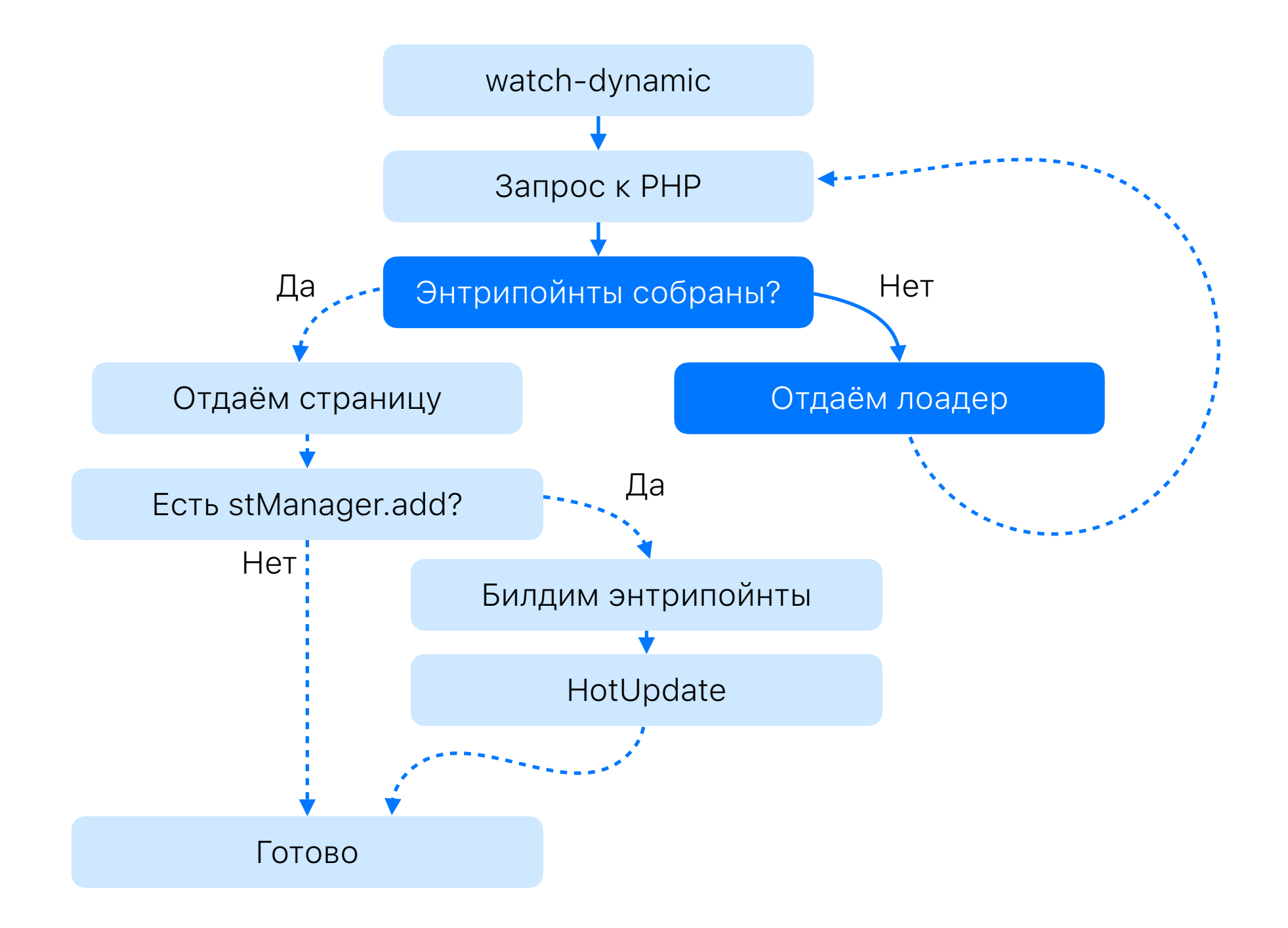

### ВКонтактик собирается

46%

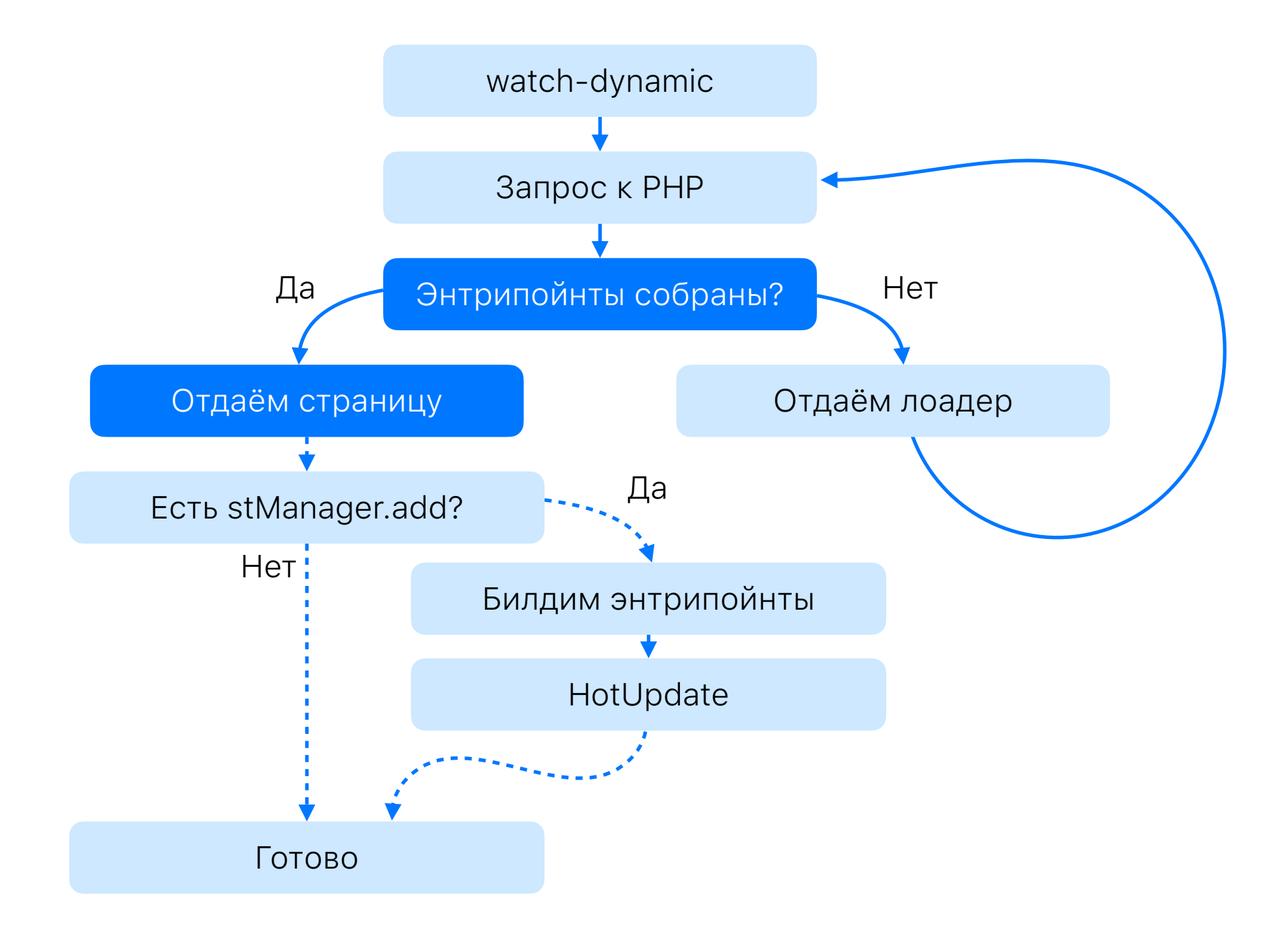

## Динамический config\_versions.json

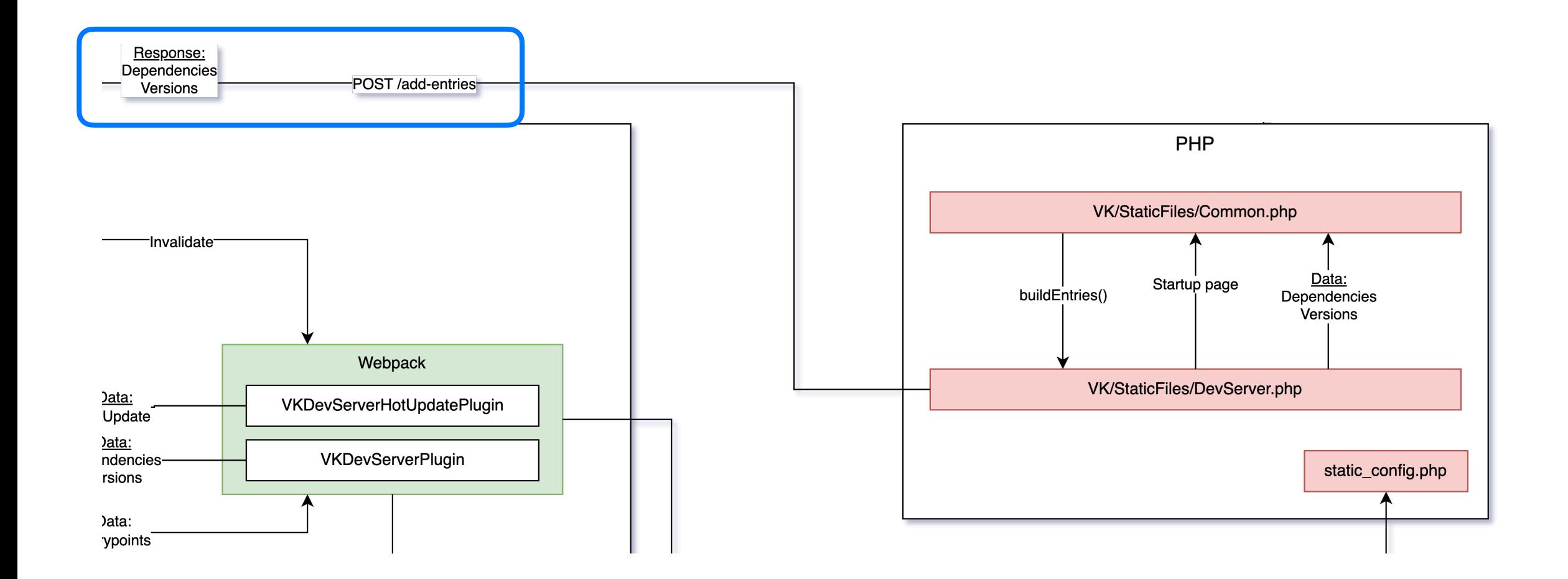

## VKDevServerPlugin

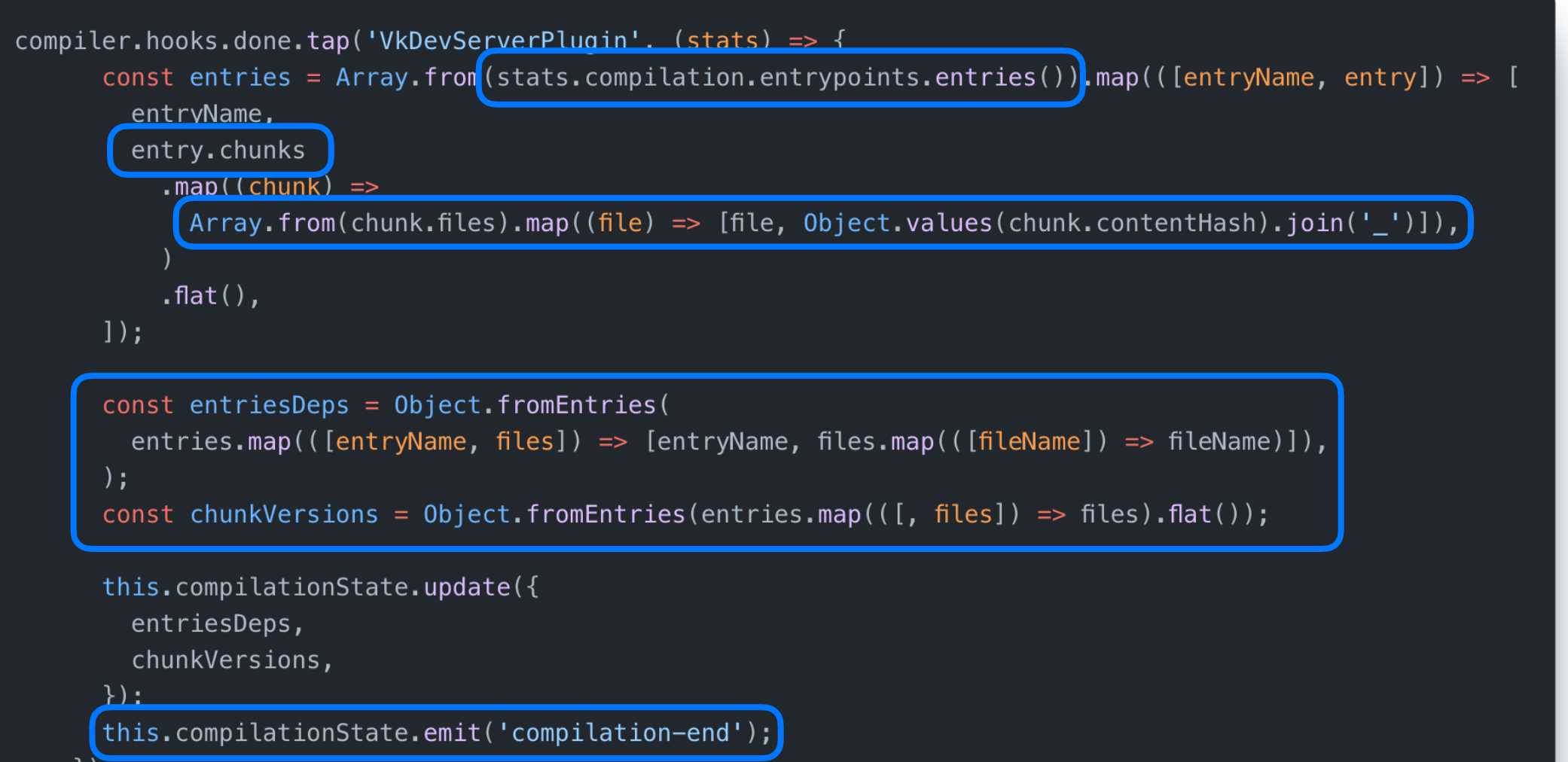

 $\})$ ;

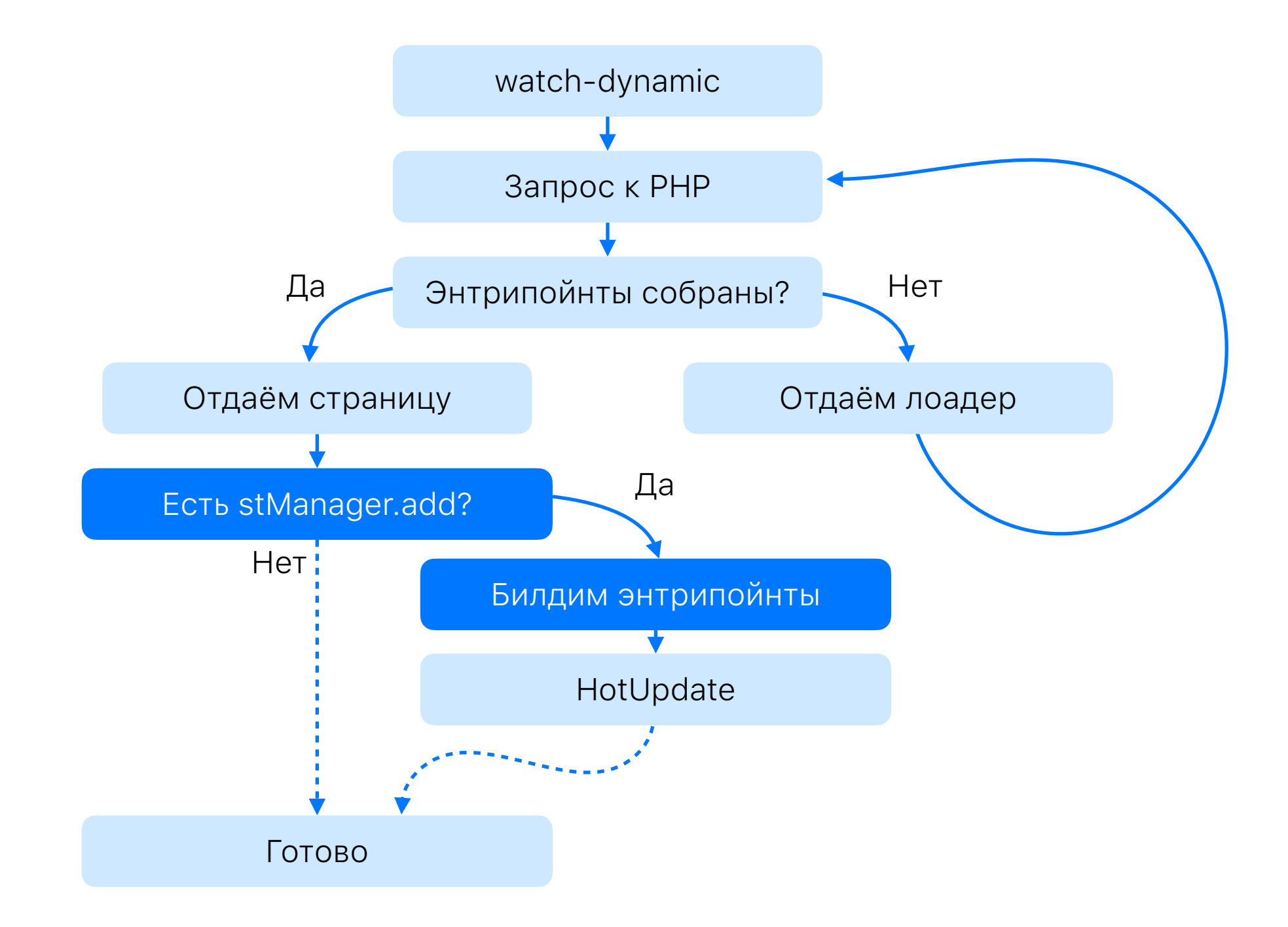

### DynamicStaticManager

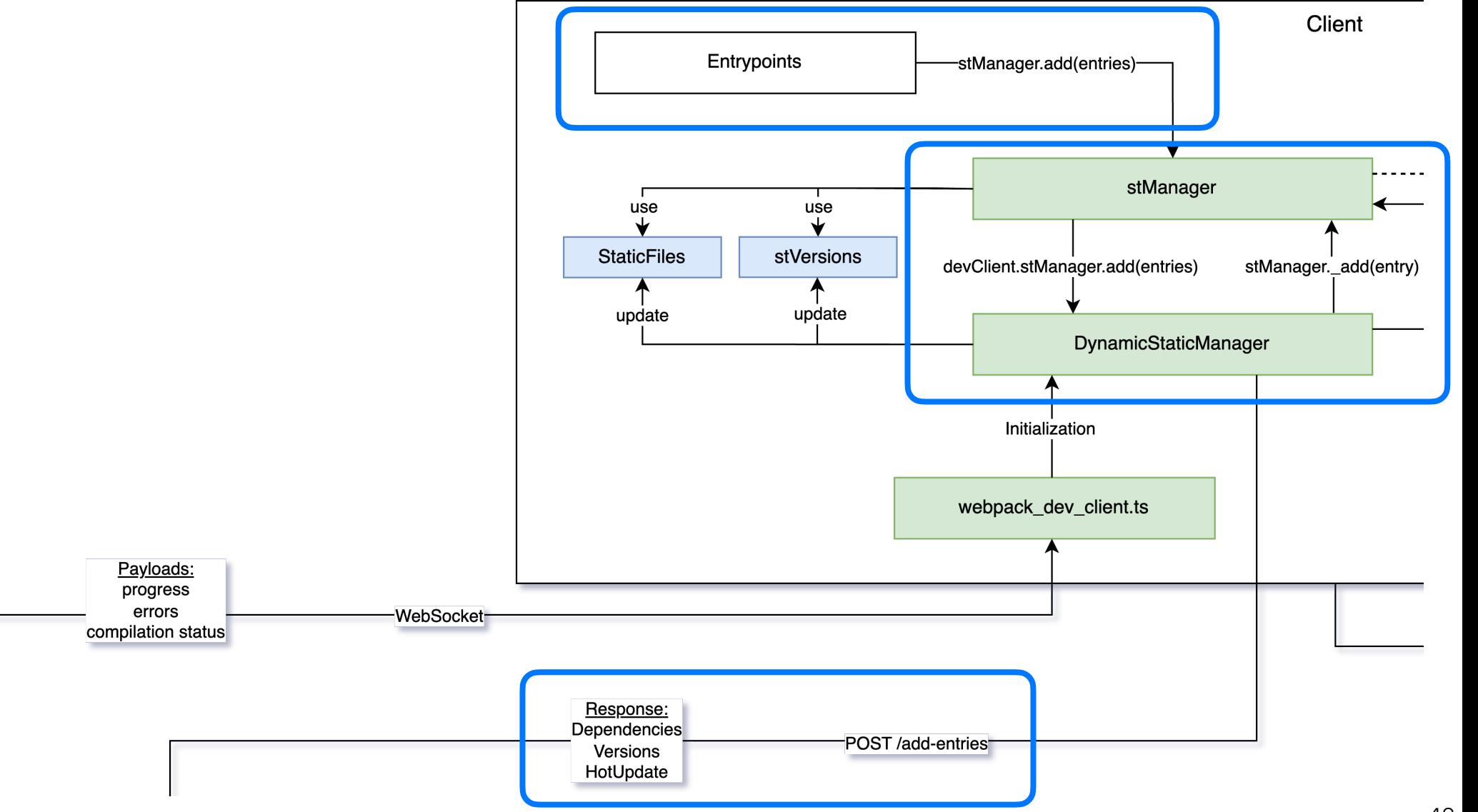

# HMR

# (списали, но не точь-в-точь)

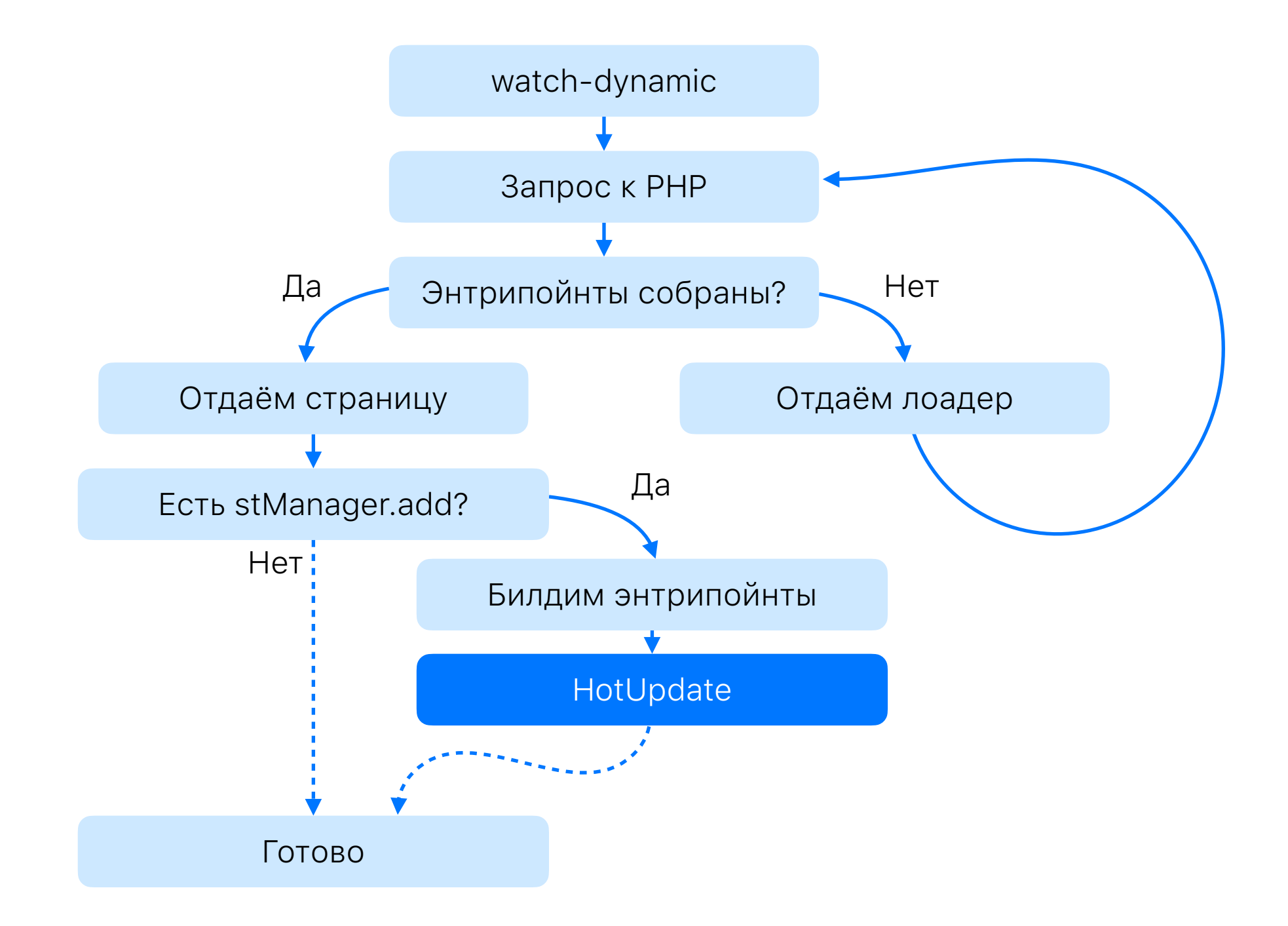

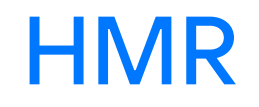

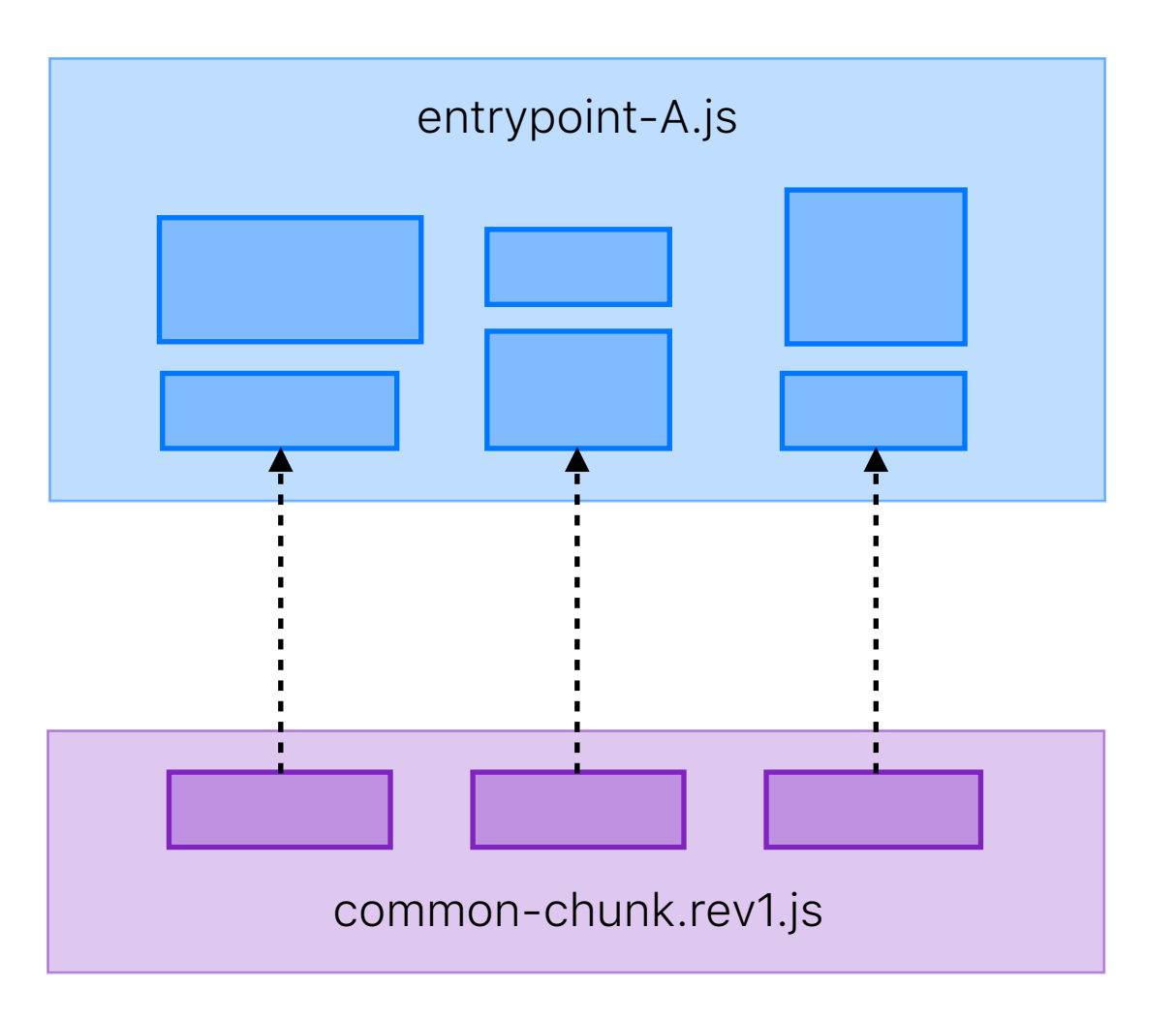

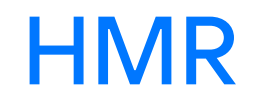

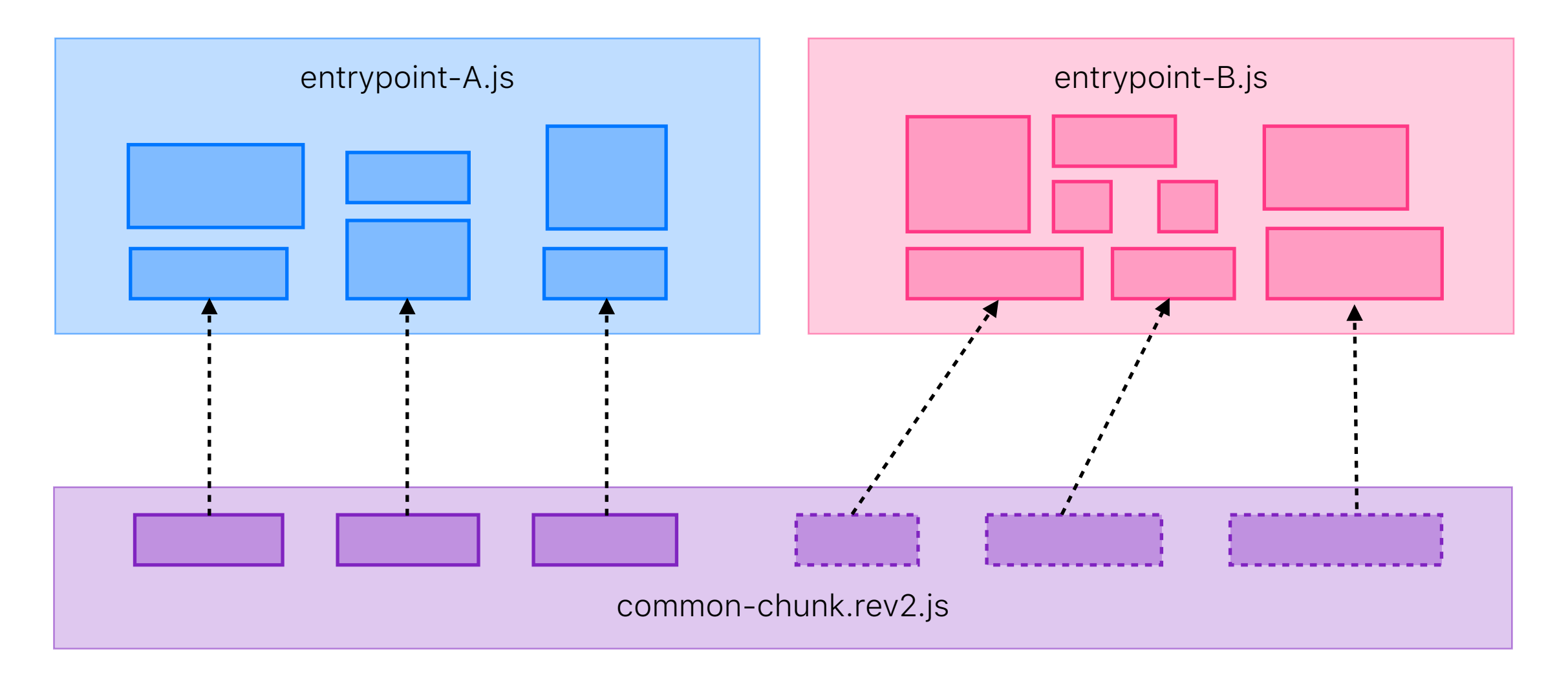

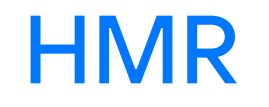

- •Не работает со множественными рантаймами
- •Перезапускает рантайм после каждого обновления
- •Его никак не подружить со **static\_manager.js**

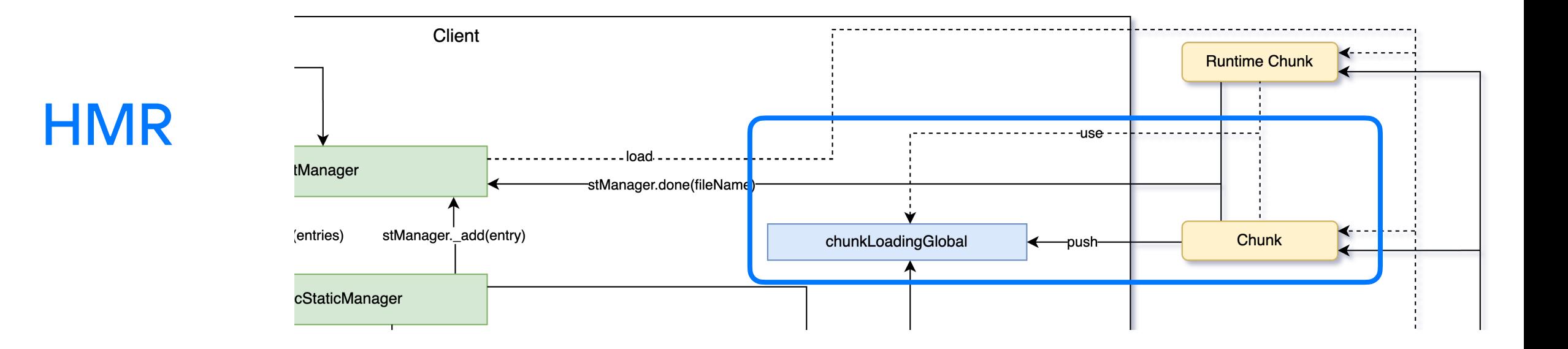

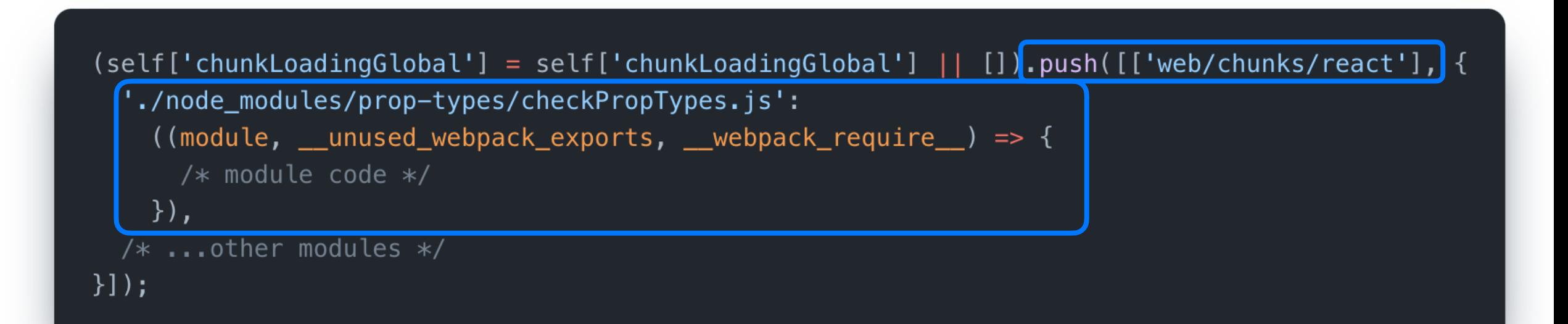

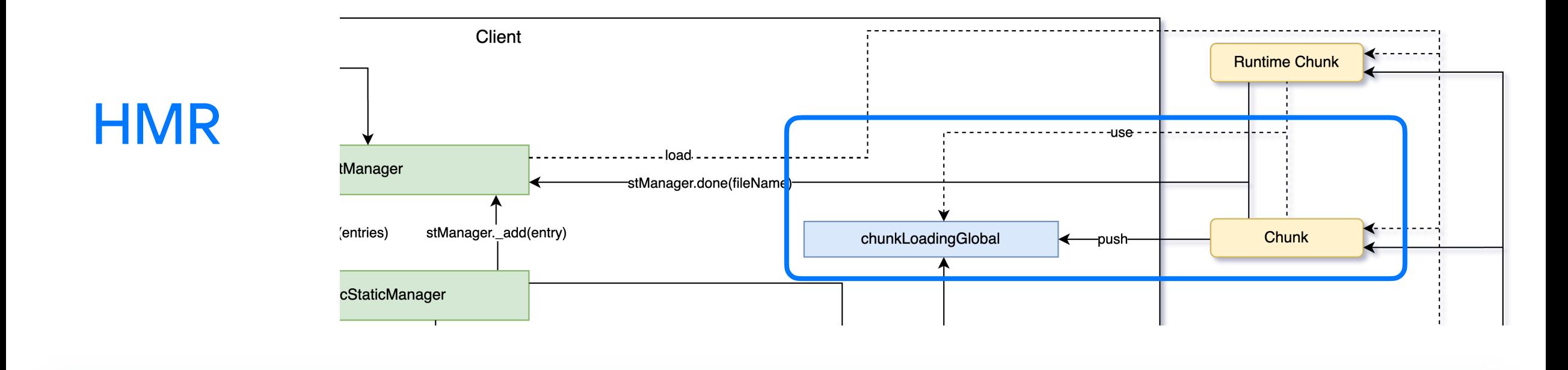

window.chunkLoadingGlobal =  $[$ 

```
[ 'dev/chunks/dev-client-modules'],
```

```
'./node_modules/@swc/helpers/esm/_async_to_generator.js':
 ( __unused_webpack ___webpack_module __,  __webpack_exports __,  __webpack_require __) => { /* module code */ },
```
'./node\_modules/@swc/helpers/esm/\_extends.js':

( \_\_unused\_webpack \_\_\_webpack\_module \_\_, \_\_webpack\_exports \_\_, \_\_webpack\_require \_\_) => { /\* module code \*/ }

 $/* \dots rest$  chunks  $*/$ 

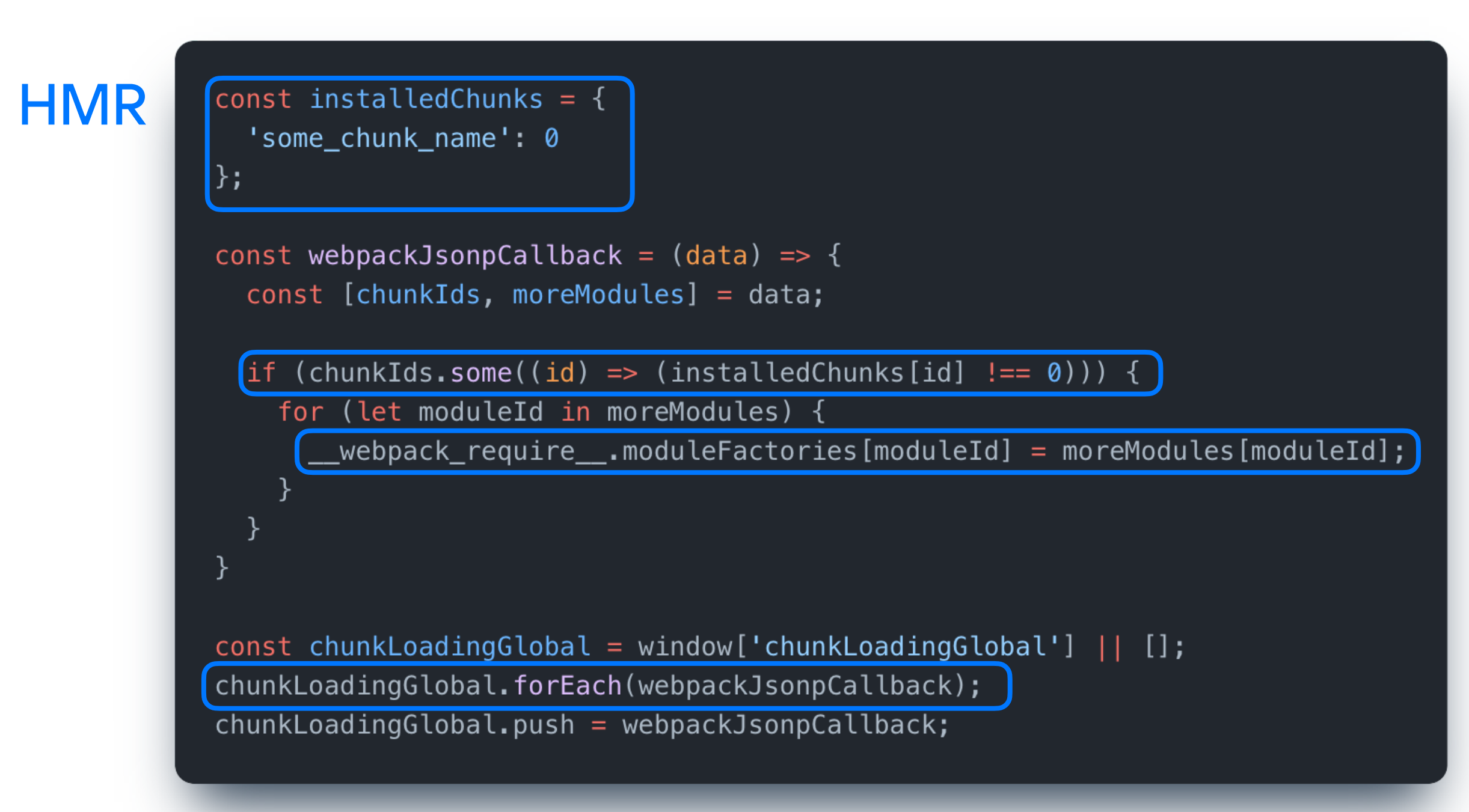

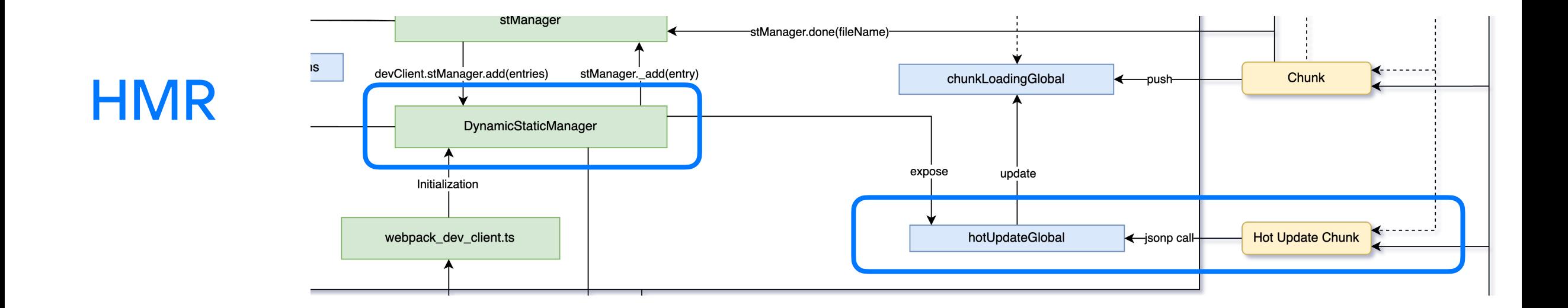

```
self['hotUpdateGlobal']('web/chunks/react', {
  './node_modules/react-dom/cjs/react-dom-server-legacy.node.development.js':
    (( __ unused_webpack_module, exports,  __ webpack_require __ ) => {
      /* module code */\}),
  /* ...other modules */\})
```
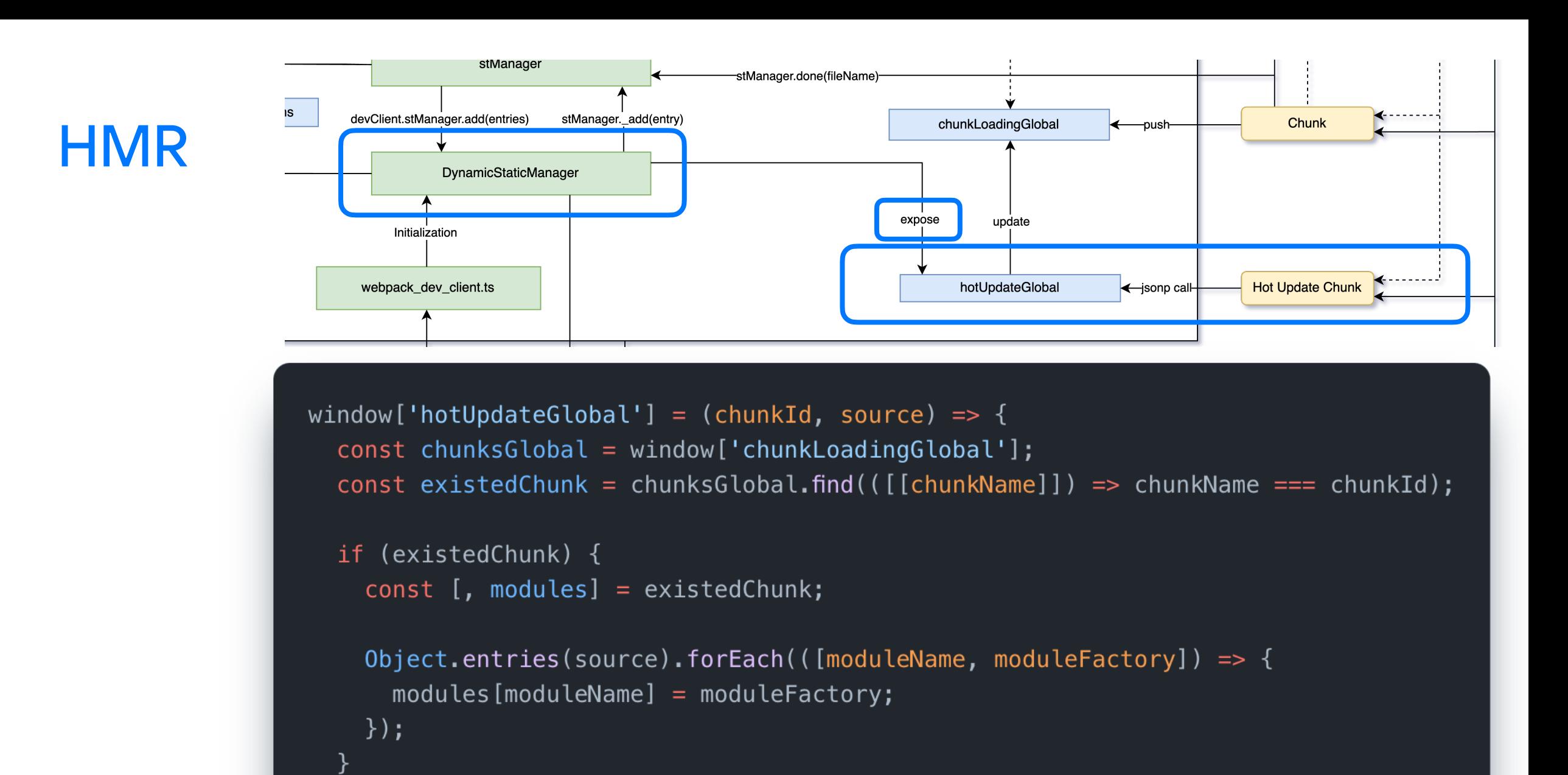

 $\}$ ;

### **HMR**

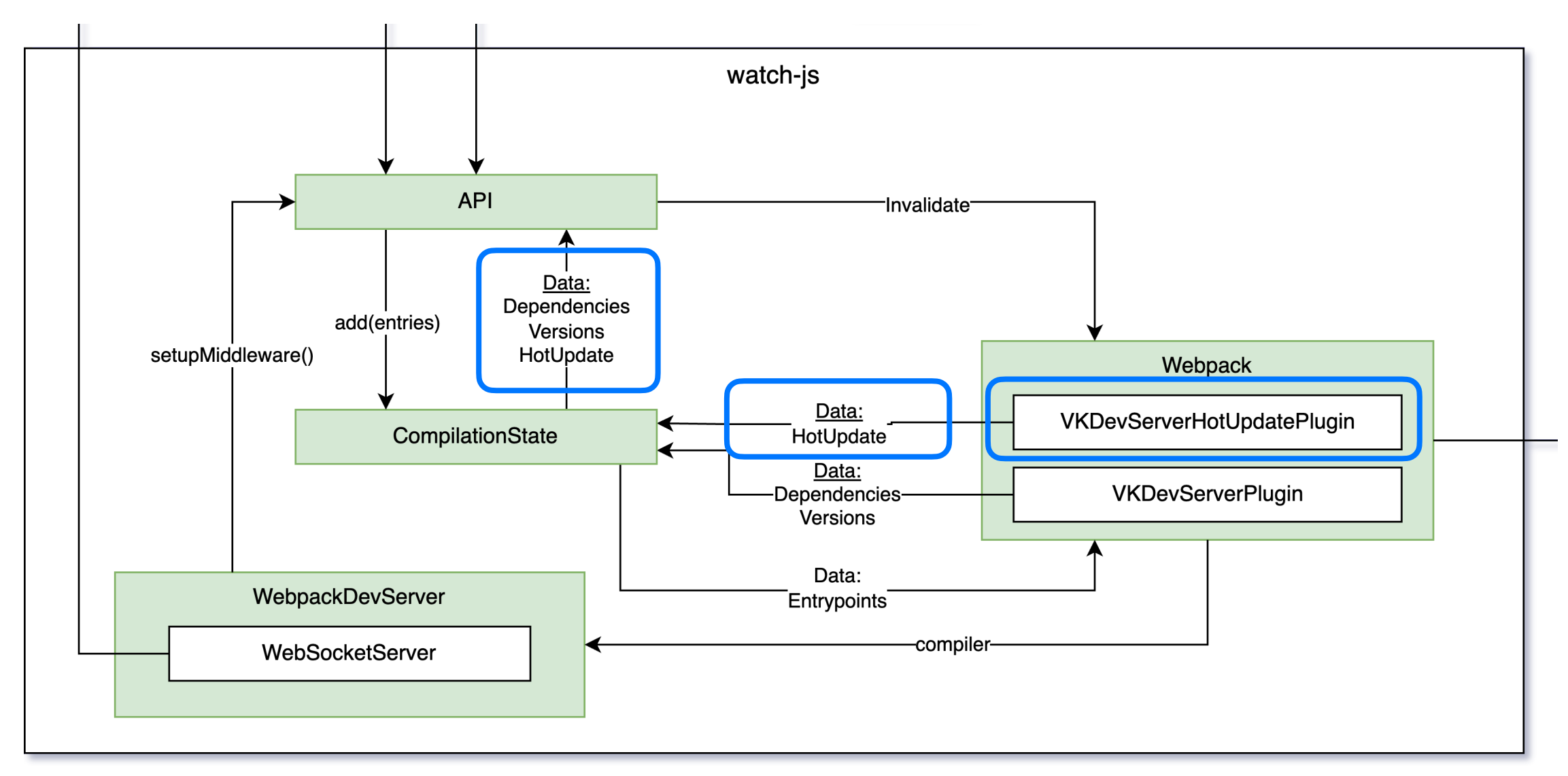

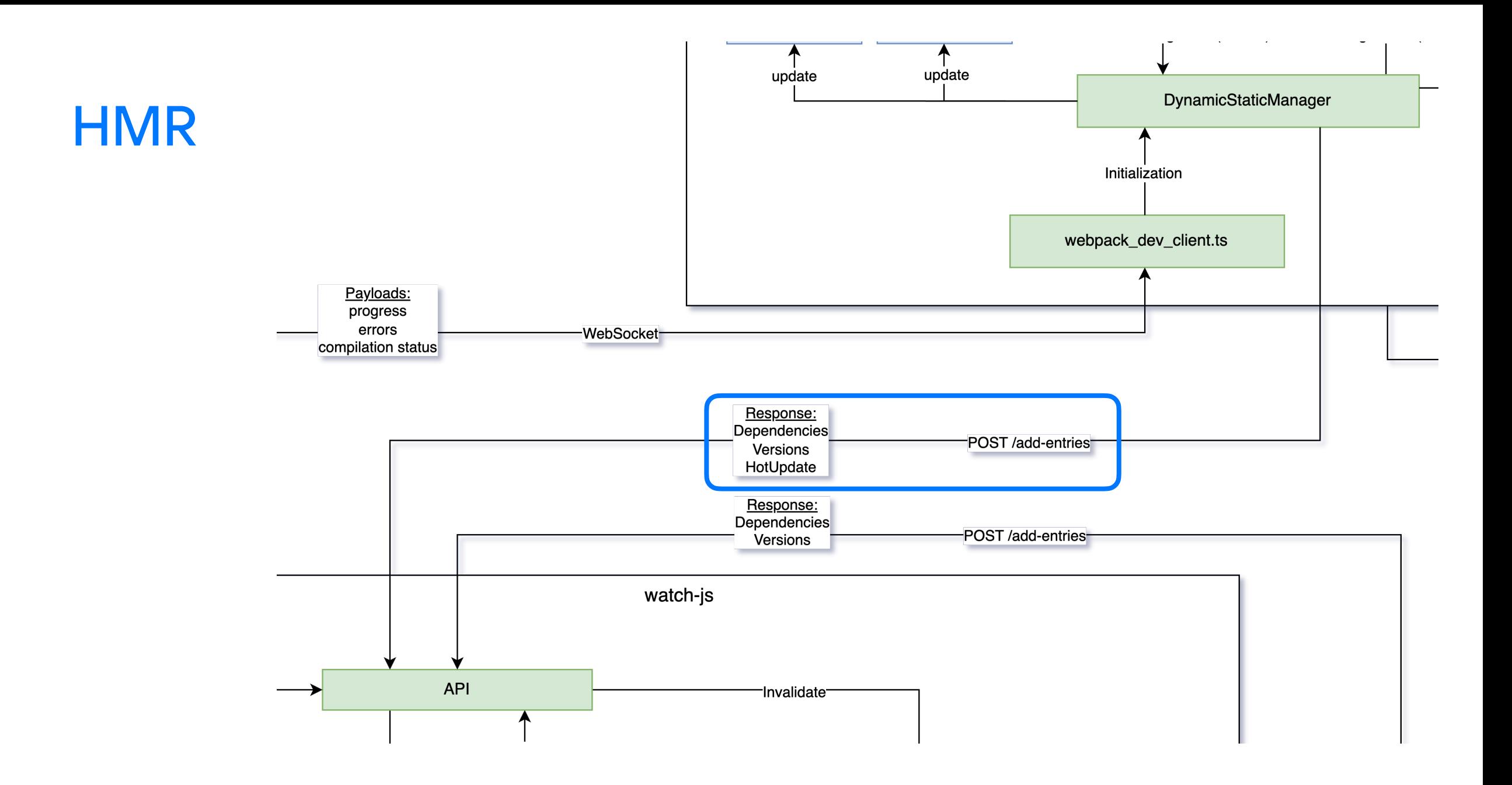

### **HMR**

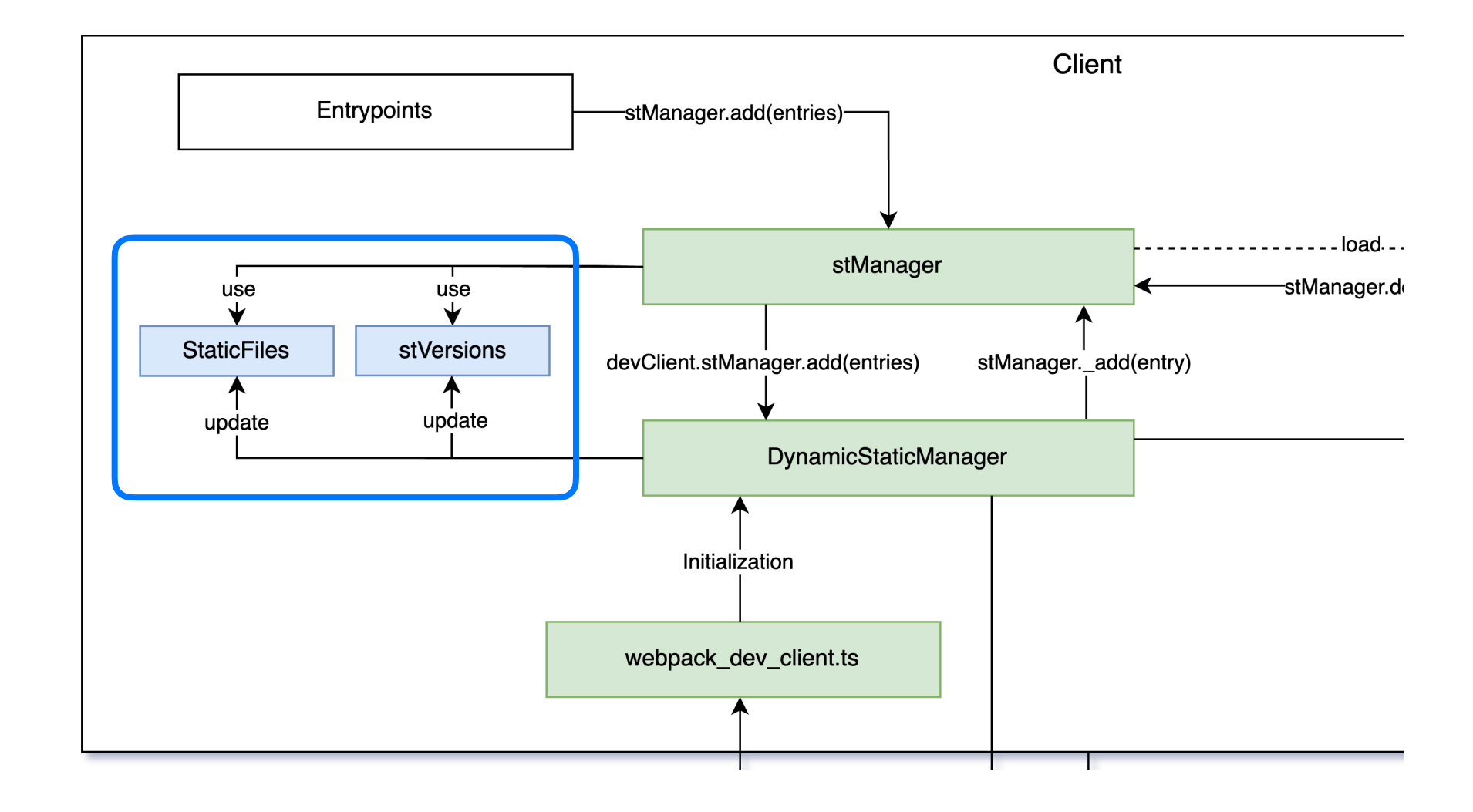

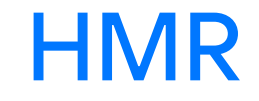

### Было сложно, но мы таки списали

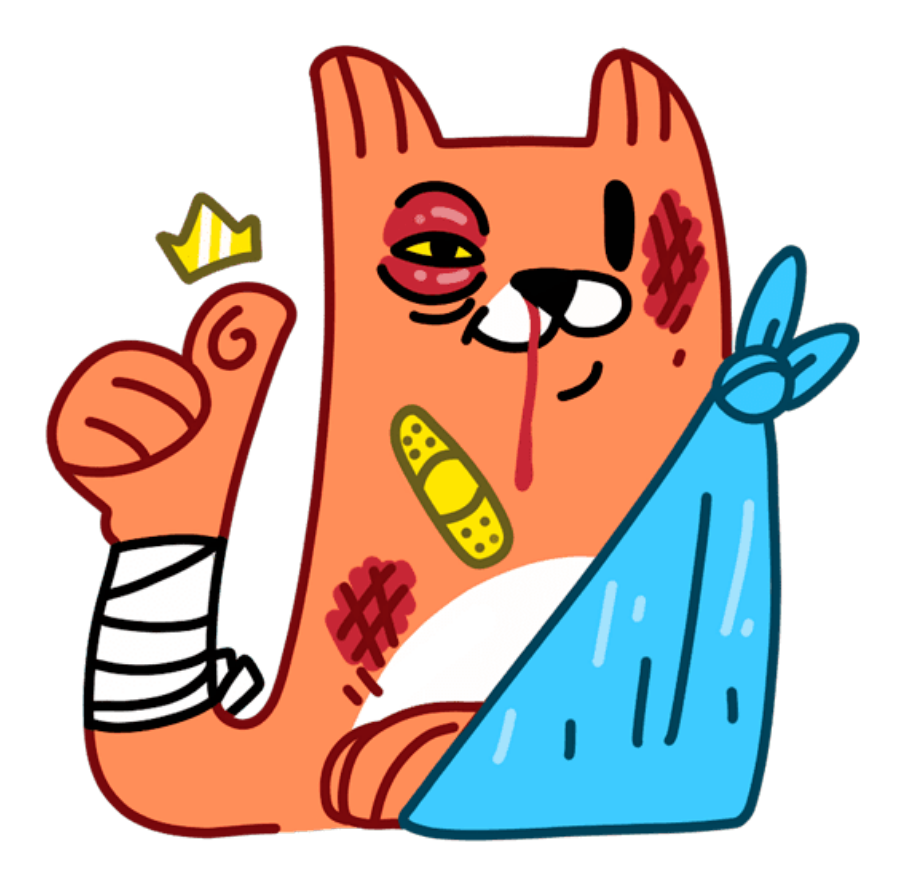

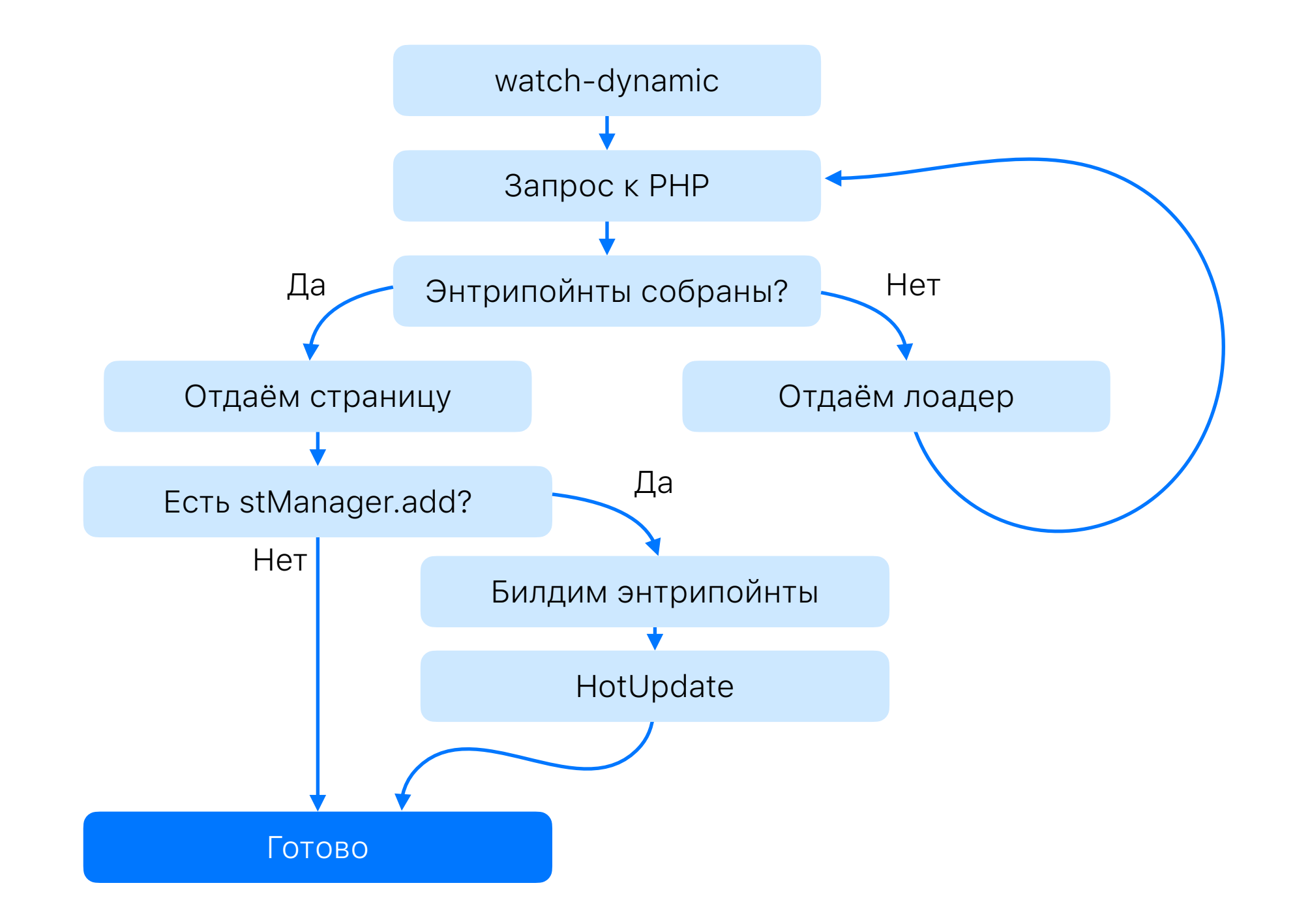

### После полной загрузки

Можно переходить на другие страницы и добавлять в сборку новые энтрипойнты.

### Профиты

- Не нужно перезапускать **watch**, чтобы собрать что-то новое
- Сборка будет бесшовной для всего проекта

### После полной загрузки

Можно сохранить набор энтрипойнтов и впоследствии его реиспользовать при повторном запуске watch.

### Профиты

- Ускорение инициализации
- Не нужно дожидаться окончания докидываний энтрипойнтов и хот-апдейтов
- Получение сразу готовой для работы страницы

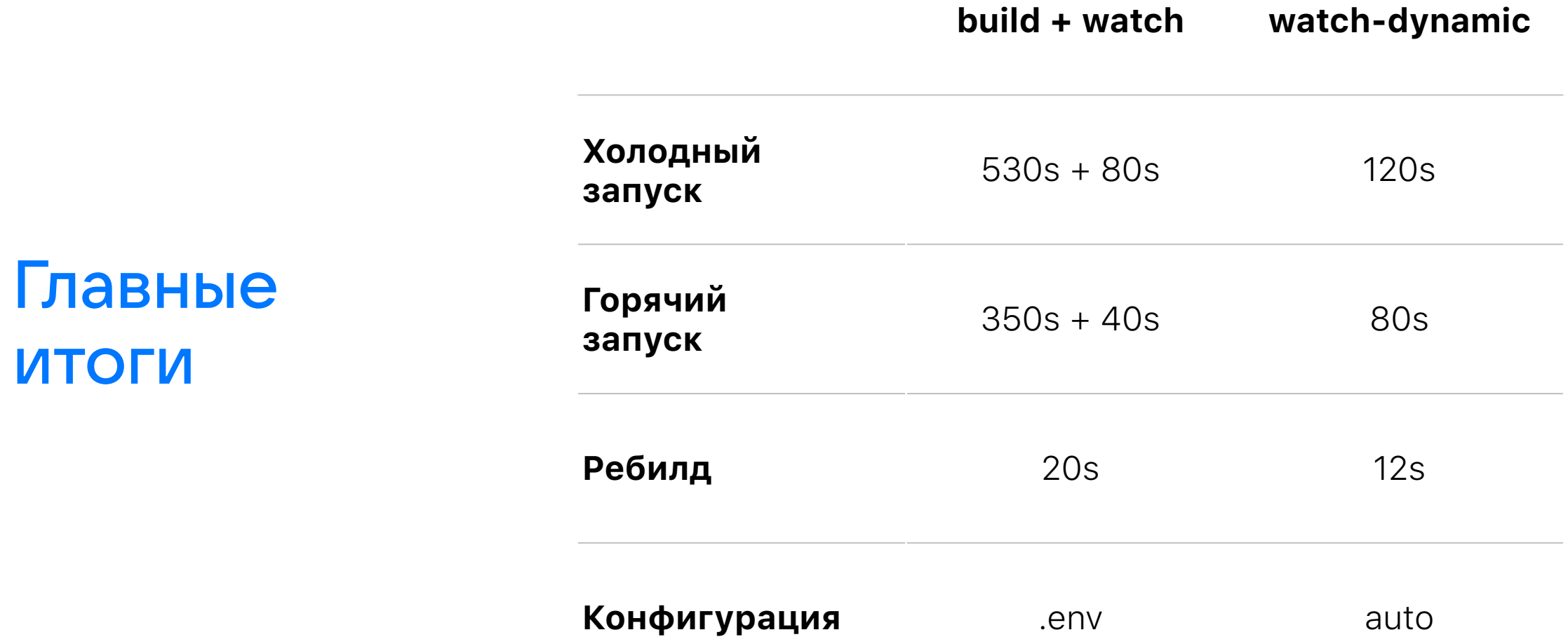

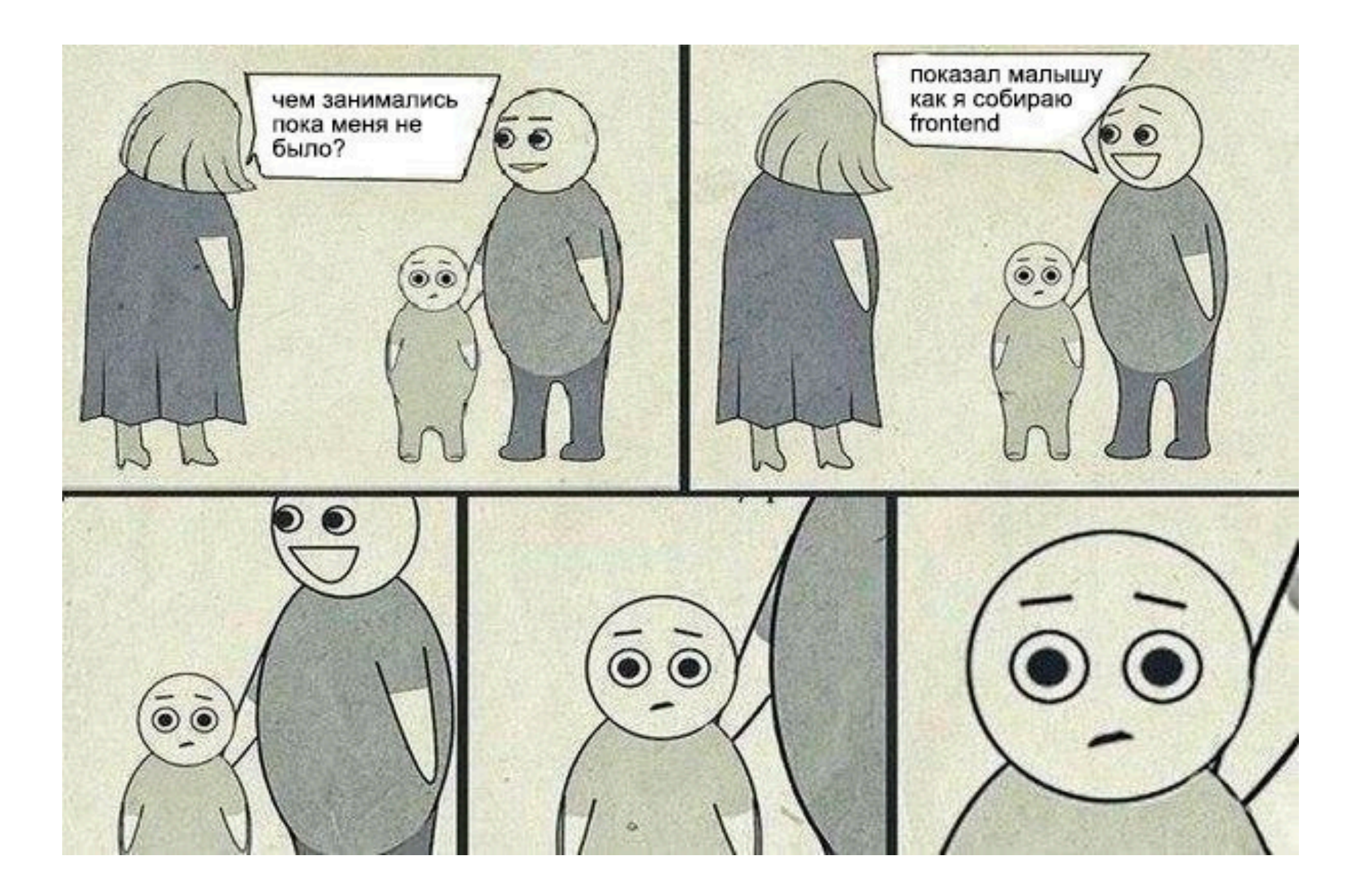

# Спасибо за внимание!